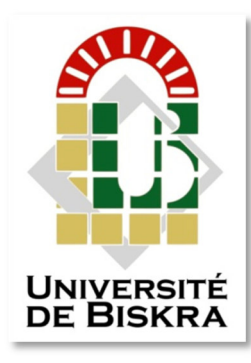

Université Mohamed Khider de Biskra Faculté des sciences et de la technologie Département de Génie civile et d'Hydraulique Filière Hydraulique

# **MÉMOIRE DE MASTER**

Hydraulique Urbaine

Présenté et soutenu par : **ALLOUI Salah**

Le : dimanche 7 juillet 2019

# **Réalisation d'une application pour le choix de pompe émergée**

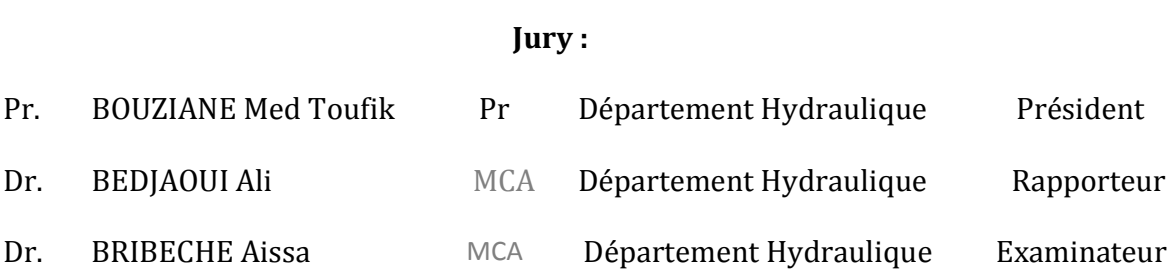

Année universitaire : 2018-2019

 **اھاء**

 **أھي ھا ا**  إلى كل مواطن خرج مساندا **اك و***22* **ي** *2019* ليعلن ميلاد فجر جديد الجزائر حرة, قوية و متطورة.

# **REMERCIEMENT .**

*Je tenu à formuler l'expression de mes profonde reconnaissance au promoteur Mr BEDJAOUI Ali pour son soutient et sa confiance et ses orientations ainsi que de sa disponibilité.* 

*Je remercie tous ceux qui ont contribués de prés ou de loin à la réalisation de ce mémoire, je mentionne spécialement Mr Djedri Toufik, Mr HAMEL Ahmed.* 

*Je remercie tous les enseignants de département hydraulique qui ont server à* 

*acquérir les compétences scientifiques qui m'on aidé à préparer ce travaille.* 

*Je remercié aussi les membres du jury d'avoir accepté d'évaluer ce modeste travail.* 

## LISTE DES FIGURES

- **Figure I.1** : Eléments constituants une pompe immergée
- **Figure I.2** : Type de pompage
- **Figure I.3** : Courbe caractéristique d'une série de pompe  $H = f(Q)$
- **Figure I.4**. : Courbe du rendement d'une pompe  $\Box$ = f( $Q_V$ .
- **Figure I.5** : Fonctionnements d'une pompe avec un circuit hydraulique
- **Figure II.1**. : Triangles de puissance
- **Figure II.2** : Triangle puissance triphasé
- **Figure II.3** : Tarif d'électricité en Algérie
- Figure III.1 : Courbes caractéristiques des pompes de la série NS-95<sub>E</sub>/18.E/19 E/34
- **Figure III.2** : Représentation graphique de la courbe du rendement de la série étudiée.
- **Figure III.3** : Représentation graphique de la courbe de puissance
- **Figure III.4** : Schéma d'un forage pour captage de nappe libre
- **Figure III.5** : Interface graphique de l'application pompe
- **Figure III.6** : Procédure pour calcul du tarif électrique
- **Figure III.8** : Adduction forcée

**Tableau I.1 :** Valeurs de la rugosité de déférents type des conduites**.** 

**Tableau I.2 : Valeurs** de K pour (D/d) variables.

**Tableau I.3 :** Coefficients K dépendant du diamètre utilisé

**Tableau I.4 :** Valeurs du coefficient X.

**Tableau I.5 :** Valeurs de ft. Selon le diamètre nominal

**Tableau II.1 : Tarif** applicable aux clients Hauts tension classe B

**Tableau II.2 :** Tarif applicable aux clients Haute tension classe A HTA

**Tableau III.1 :** Valeurs des coefficients de la relation (3.1) pour la série SF-95E

**Tableau III.2 :** Valeurs des coefficients m1, m2, m3 et m4 pour le courbe rendement et de puissance de la série étudiée.

**Tableau III.3 :** Equations de la variation des hauteurs en fonction des débits pour la série SF-95E

## **LISTE DES ABREVIATIONS**

- *a :* la célérité vitesse d'onde de coup de Bélier m/s
- NPSH : niveau positif section head
- K /Module de perte de charges singulières
- N Vitesse de rotation tours par minute (tr/min).
- PMA : Puissance adsorbée par l'abonné (DA/KW/mois)
- ∆ : La dépression locale maximale qui peut avoir lieu dans la pompe ;
- ∆h : perte de charge
- *µ* = Viscosité dynamique en Pas (ou kg/m.s)
- cDA / : centi\_dinars Algérienne
- **D** = Diamètre hydraulique du tube en mm
- *D*; Diamètre interne du tube en m;
- E; le module d'élasticité de la paroi
- EH est l'énergie active (KWH)
- **e** épaisseur supposée constante
- ɛ: module d'élasticité du liquide ou compressibilité de l'eau (2070 MPa)
- ft = Coefficient selon le diamètre nominal
- g : Accélération de la pesanteur (en N/kg ou m/s²)
- HMT hauteur manométrique exprimé en m.
- *k* : Rugosité de tube en m ;
- P :Pression en un point (en Pa ou N/m²)

#### Ph la puissance hydraulique

PMD : Puissances mise à disposition (DA/KW/mois)

Pvap : la pression de vapeur saturante, à la température considérée.

- $Q$  : Débit  $m^3/s$ 
	- *Re* : Nombre de Reynolds exprimé selon la relation
	- *v* = Viscosité cinématique de l'eau en m²/s (ou stokes)
	- Vo et Po la vitesse et la pression initiales
	- **w**'énergie réactive consommée par mois (KVARh)
	- z : Altitude du point considéré (en m)
	- *λ* : Coefficient de frottement ;
	- $\rho$  : Masse volumique en un point (en kg/m<sup>3</sup>)

ملخص

تعتبر المضخات المغمورة التي تستعمل في الأبار عنصرا هاما في تسيير واقتصاد الماء و اختيار المضخــــــات عملية مهمة تخضع لمعايير علمية و معرفة بعض المعاملات و التبي لا يمكـــن أن تتأتــــــــــى إلا للمختصبن في مجال الري , لهذا جاء هذا العمل ليوجه المهندسين و بعـــــــض العاملين في مـــجال تجهيز المناقب إلى المضخة المناسبة و هذا باستعمال برنامج أندرويد يسهــل استعماله يأخذ بعين الاعتبار جميع العوامل التي يؤدي إغفال إحداها إلى إختيار مضخة غـير مـــنــاســــبة مــــــما ـــــ ــــــددا \$ـــــط# و ا ــــ ــــــ jhbnbnnnnnnnnn .ل

كما يسمح البرنامج من معرفة استهلاك الطاقة و سعر ها تبعا لتغيير بعض الملحقات أو خصائصها مما بر سخ لدى للمستخدمين أهمية حسن اختبار الملحقات المناسبة في تجهيز آبار الماء.

## **Résumés**

Les pompes émergées qui sont utilisées dans les puis un facteurs important dans la gestion et l'économie de l'eau, et la sélection des pompes est un processus important qui est soumis à des normes scientifiques et à la connaissance de certains paramètres impossibles à obtenir que par les spécialistes de domaine hydraulique.

 A cette raison ce travail est venu guider les ingénieurs et certains des travailleurs dans le domaine du d'installation des pompes, et cela à l'aide d'une application Androïde facile à utiliser qui prend en compte tous les facteurs, la négligence un de ces paramètres amènent a faire un mauvais choix de pompe ce qui amène au gaspillage de l'énergie et d'argents.

Ce programme permet également de connaître la consommation d'énergie et le prix en menant des changements de certains paramètres des accessoires. Ce qui établit l'importance de choisir des accessoires appropriés lors de l'installation de puits d'eau.

# Sommaire

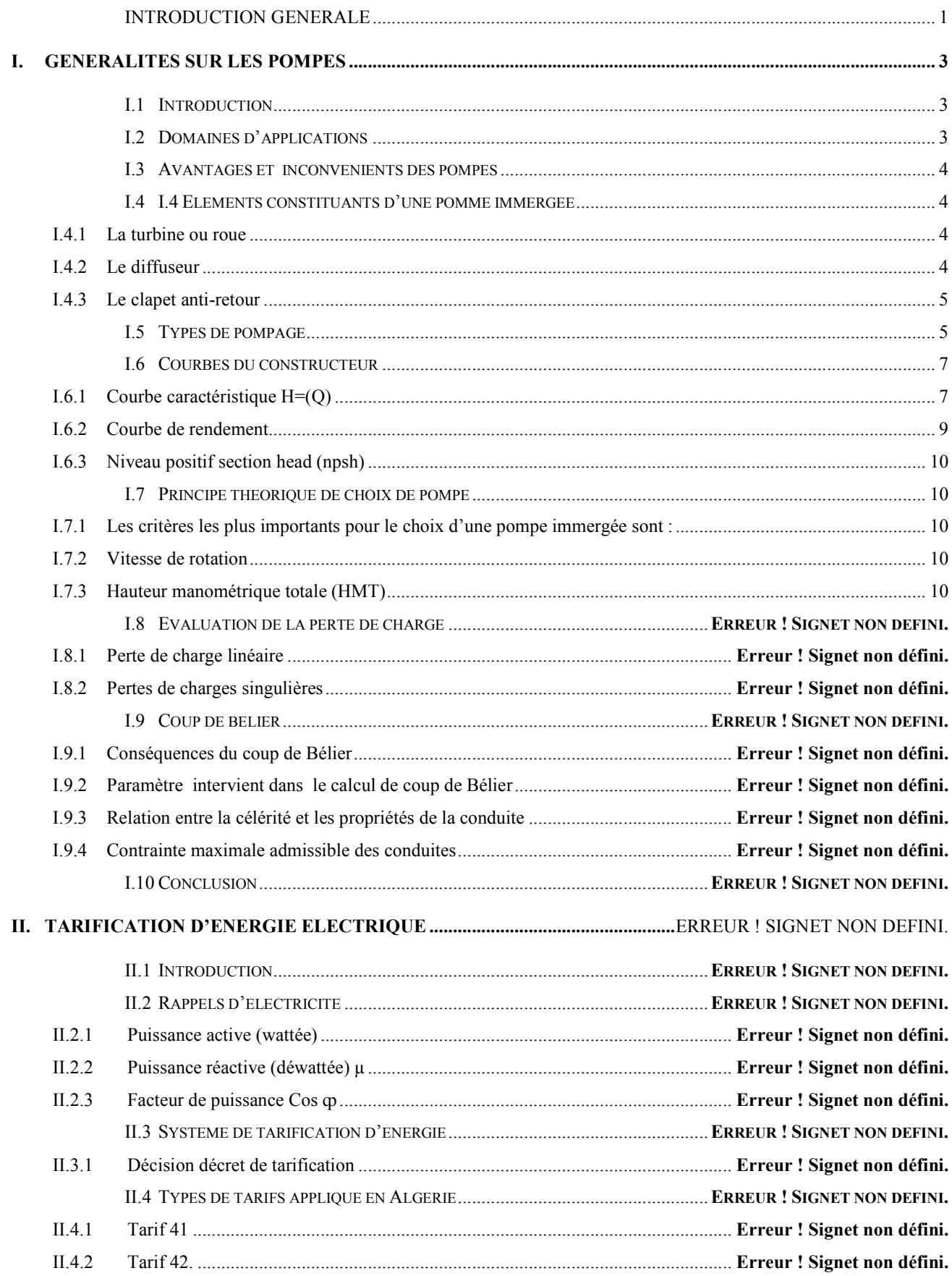

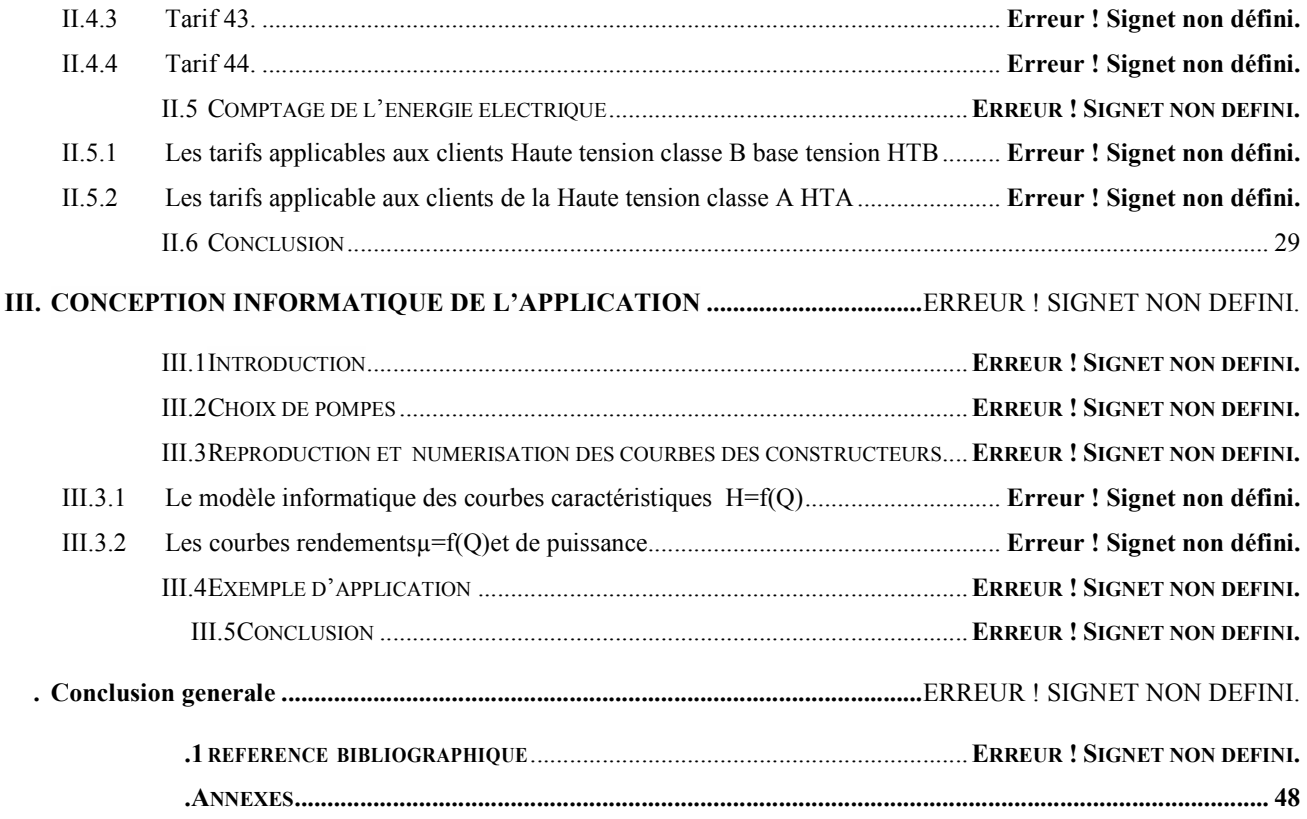

## INTRODUCTION GENERALE

Les transferts d'eau représentent le transport d'un volume d'eau d'un lieu géographique vers un autre, souvent d'un lieu de captage vers un lieu de distribution et d'utilisation. Ces ouvrages sont composés d'un moyen de transport (canalisation ou canal), d'un moyen de propulsion (gravité ou pompage) et d'éventuels ouvrages intermédiaires de prise d'eau, de stockage ou/et de régulation/sécurisation.

Ils peuvent se caractériser sous différentes échelles (débits, distance…) et remplir des objectifs qualitatifs et/ou quantitatifs [01].

D'après leur fonctionnement, les adductions peuvent être classées en deux groupes :

- Adduction gravitaire.
- Adduction par refoulement.

L'adduction gravitaire se fait soit en écoulement à surface libre ou en charge lorsquela cote source est supérieure à la cotedu réservoir.

Dans une adduction gravitaire, le point de captage se situe à une altitude supérieure à celle duréservoir de desserte de l'agglomération et l'écoulement peut être à surface libre,c'est-àdire sans pression, grâce à la pente, ordinairement uniforme sur tout le parcours ou en charge. Un écoulement gravitaire est un écoulement, qui se fait sous l'action d'une force extérieure quilui sera appliquée(conditionné par la pente,pesanteur) dans le cas d'une conduite gravitaire ; la source d'eau doit se situer à une côte supérieure à celle du réservoir d'accueil[02].

L'adduction gravitaire s'effectue, soit par aqueduc, soit par conduite forcée ou en charge. Dans une adduction par refoulement, le captage se situe à un niveau inférieur à celui du réservoir de distribution. Les eaux de captage (ou traitées) sont relevées par une Stationdepompage dans cette conduite de refoulement **[04]**.

Le refoulement des eaux se fait par une station de pompage (ou usine élévatoire) qui compote principalement :

la salle d'arrivée d'eau (ou bâche d'aspiration) .

la salle des commandes .

La salle des machines, comportant généralement plusieurs groupes élévatoires] 03].

1

Pour élever un débit Q à une hauteur géométrique H donnée, on peut, à priori, donner à la canalisation un diamètre quelconque car, en faisant varier la puissance du groupe élévatoire, on peut toujours obtenir le débit Q imposé dans un tuyau de diamètre donné. Si on adopte donc un grand diamètre, le prix (Pc) de la canalisation sera élevé, par contre la perte de charge (J) sera faible. On économise donc sur le prix du groupe (Pg) et le prix (Pe) de l´énergie nécessaire au pompage. Si au contraire on adopte un petit diamètre, Pc est plus faible mais( $P<sub>g</sub>$ ) et ( $P<sub>g</sub>$ ) seront plus élèves. Il y a donc intérêt à choisir le diamètre qui permettra d´obtenir le prix de revient minimal de l´ensemble de l'installation en exploitation (par exemple le prix du m<sup>3</sup> d'eau élevé, tenu compte de l' amortissement de la canalisation et du groupe élévatoire et de la consommation d´énergie) en fonction du diamètre D [05].

Actuellement, un grand problème de choix des pompes se pose pour les utilisateurs d'eau (Agriculteur, Fellahs, ADE etc…) car ce choix est fonction de plusieurs paramètres qui sont essentiellement : le diamètre économique de la conduite de refoulement, la tarification électrique, le coup de Bélier, le point de fonctionnement, le rendement de la pompe et la puissance de la pompe.

Le but du présent mémoire est de proposer une application sur Smartphone qui aide à la décision pour le choix d'une pompe immergée. On s'est contenté de choisir la marque SAER à cause de sa large utilisation dans la ville de Biskra tout en espérant que ce travail soit repris par d'autres étudiants pour élargir à d'autres marques.

Le présent mémoire est traité en trois grands chapitres, un premier chapitre a était consacré à des généralités sur les pompes**,** Eléments constituants d'une pomme immergée le choix d'une pompe etc…..

Un deuxième chapitre a été consacré à la tarification de l'énergie électrique en mentionnant les tarifs 41, 42, 43 et 44 avec l'avantage fourni par chaque tarif.

Enfin le troisième chapitre a été consacré entièrement à la proposition de la dite application qui va aider le décideur à choisir une pompe adéquate au débit refoulé, le diamètre économique de la conduite de refoulement ainsi que la vérification de la possibilité d'apparition d'un coup de BELIER.

## *CHAPITRE I*

## **I.** *I Généralités sur les pompes*

### *I.1 Introduction*

Le présent chapitre s'intéresse à des généralités sur les pompes. Une pompe immergée est une filière de la turbo pompe qui comprend une roue avec un certain nombre d'aubes ou d'ailettes tournant dans un corps, ces aubes transmettent de l'énergie au liquide au moyen de la force centrifuge.

Une turbo pompe est constituée d'une partie tournante et d'une autre partie fixe :

- La partie tournante comprend l'arbre avec l'impulser.
- La partie fixe comprend le corps avec les supports de palier.

La pompe immergée peut soit être une pompe verticale mono ou multicellulaire soit centrifuge avec roues radiales ou semi-axiales. Les roulements de guidage et les bagues d'usure garantissent la résistance à l'usure en assurant la constance et la fiabilité des caractéristiques hydrauliques dans le temps. Sur demande, les pompes sont disponibles en bronze ou en acier inoxydable pour les applications en eau de mer ou avec des liquides agressifs.

#### *I.2 Domaines d'applications*

Les pompes immergées sont utilisées dans les domaines suivants :

- Approvisionnement en eau provenant de puits profonds;
- Surpression et distribution dans des installations civiles et industrielles ;
- Alimentation de réservoirs et de citernes ;
- Installation de réservoirs et de citernes ;
- Installations anti-incendie et installation de lavage ;
- Contrôle du niveau ph;
- Irrigation ;
- Mines ;

• Fontaines

#### *I.3 Avantages et inconvenients des pompes*

Comme chaque produit, les pompes immergées ont des avantages et des inconvénients qu'on résume comme suit :

#### **a) Avantages**

- Très efficace, écoulement régulier,
- Capacité constante.
- Offre une vaste gamme de capacités et de pressions.
- Peut être utilisée pour les puits de surface et les puits profonds.
- Silencieuse.
- Bonne durabilité.

#### *b)Inconvénients*

- Prématurée des pièces.
- Coûteuse et parfois difficile à réparer.

#### *I.4 Eléments constituants d'une pomme immergée*

#### *I.4.1 La turbine ou roue*

Elle constitue l'élément mobile de l'énergie cinétique transmise par arbre par l'intermédiaire de ses aubes (ailettes).

#### *I.4.2 Le diffuseur*

C'est le corps de pompe, qui constitue l'élément fixe de cette dernière. Il est destiné à recueillir le liquide qui sort de la roue, et à le diriger, soit vers l'orifice de refoulement(voir figureI.1).

#### *I.4.3 Le clapet anti-retour*

Soupape qui laisse passer de l'eau dans un seul sens, fabriqué en caoutchouc entouré par un cylindre en tôle, il permet une combinaison parfaite des fonctions du guidage de l'arbre, amortissement et passage libre du sable.Il permet le désaccouplement de la pompe et le moteur.

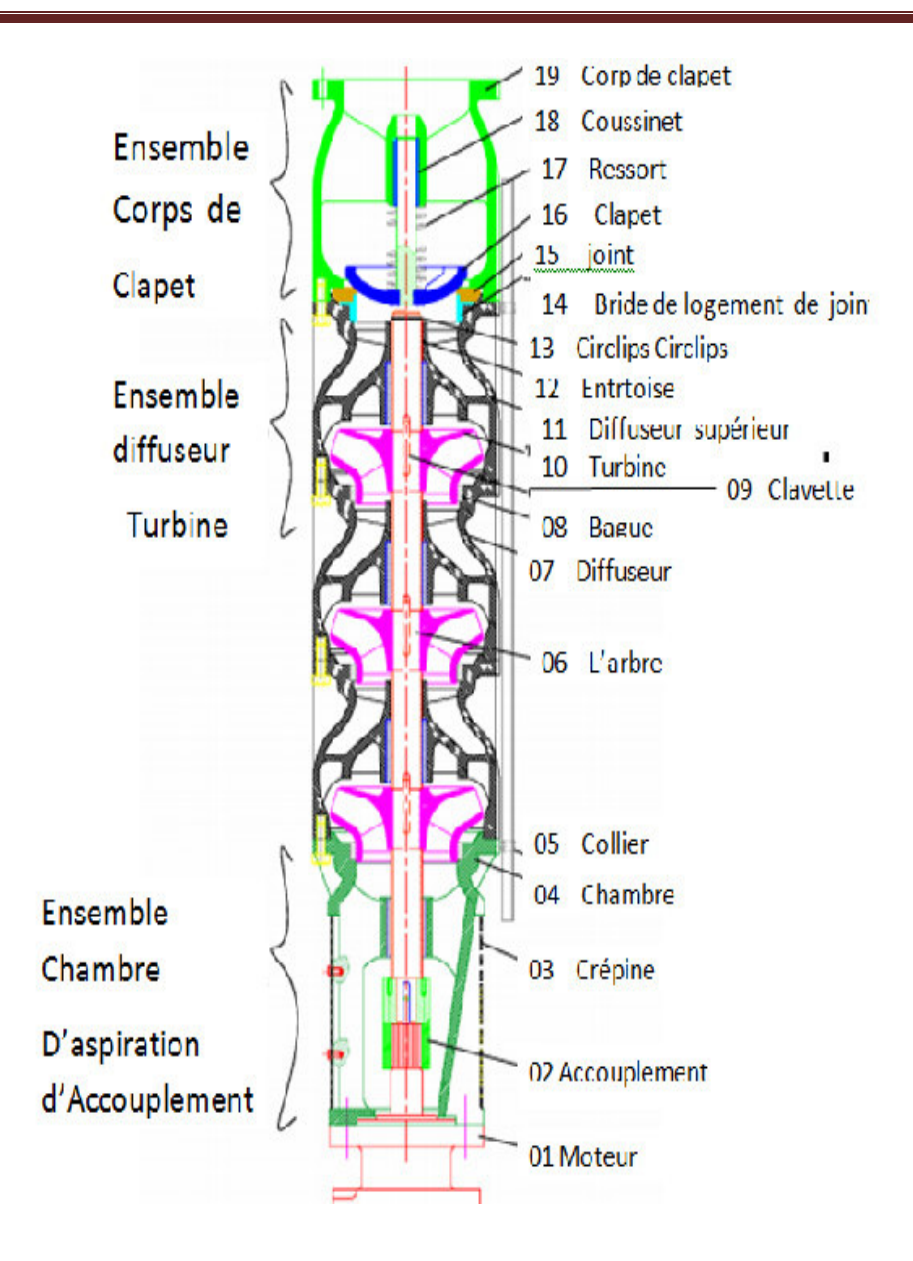

*Figure I.1 :Eléments constituants une pompe immergée* 

#### *I.5 Types de pompage*

Il existe deux types de pompage : en aspiration ou en charge.La pompe est choisie en fonction des caractéristiques du circuit de circulation et du débit de liquide dans ce circuit.

Pour traduire numériquement les caractéristiques d'un circuit, on calcule sa hauteur manométrique totale (HMT), (Voir figure I.2).

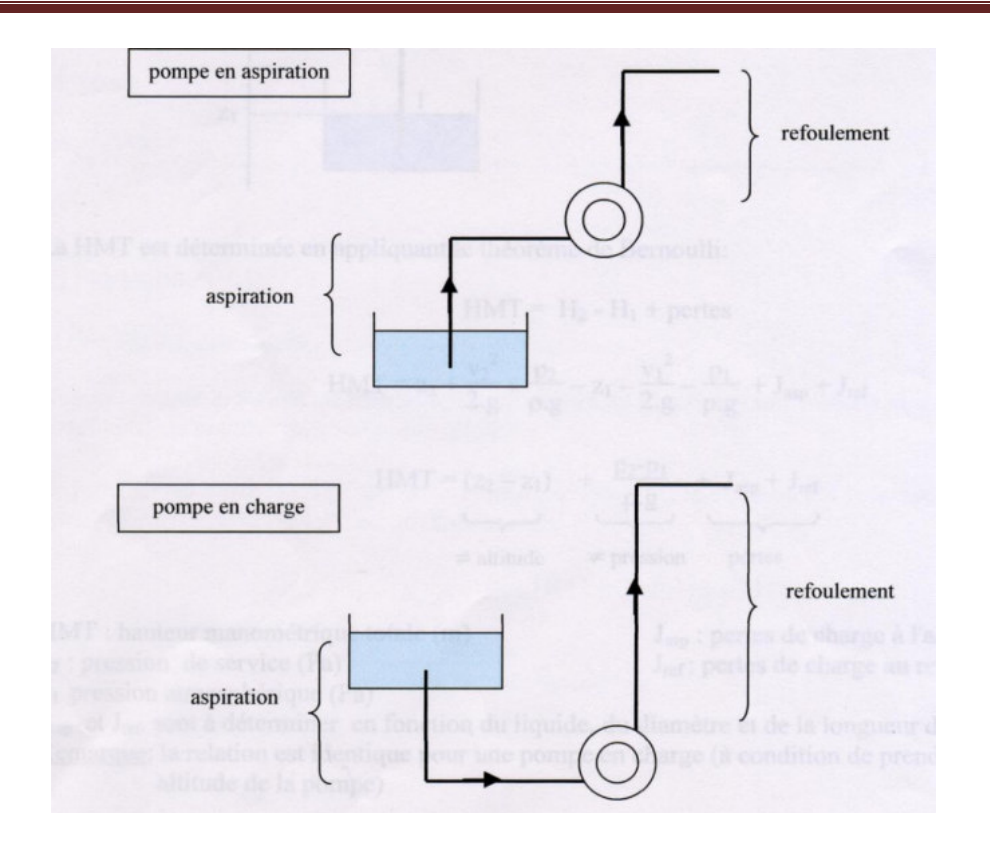

*Figure I.2 : Types de pompage* 

On constate bien que pour le cas des pompes immergées le pompage est généralement en charge et le niveau d'aspiration est situé au-dessous du niveau dynamique de la nappe (nappephréatique)

La charge d'un liquide en un point représente la quantité d'énergie « contenue » par le liquide en ce point. Lorsqu'elle est exprimée en mètre de liquide, on l'appelle « hauteur manométrique ».

La hauteur manométrique totale d'un circuit est donc la différence de charge entre l'entrée et la sortie du circuit.

La puissance hydraulique qui fournie par une pompe à partir de la hauteur manométrique HMT et du débit est donnée selon la relation (1.1).

 $P_h = Q \cdot \rho \cdot g \cdot H_{mt}$  (1.1)

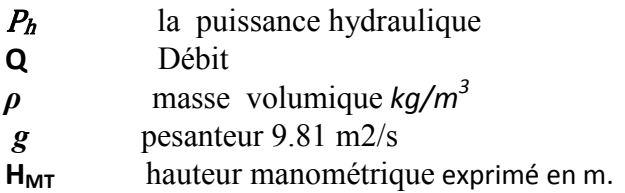

#### *I.6 Courbes du constructeur*

Pour caractériser une pompe centrifuge, on s'appuie sur trois courbes caractéristiques. Ces caractéristiques de la pompe sont différentes d'une pompe à une autre et elles sont fournées par le constructeur.

#### *I.6.1 Courbe caractéristique H=(Q)*

L'équation de *Bernoulli* généralisée permet de comprendre le principe de variation de pression entre le point d'aspiration et le point de refoulement d'une pompe , la courbe caractéristique s'ecrira alors selon *Bernoulli* comme suite.

$$
(p2 - p1) + \frac{\rho}{2}(V_2^2 - V_1^2) + \rho g(Z_2 - Z_1) = \Delta p_{total}
$$
 (1.2)

La hauteur manométrique totale  $\Delta p_{total}$  $\overline{\rho g}$  décroît avec le débit, du fait des pertes par

frottement dans l la pompe. La courbe donnant cette hauteur manométrique totale en fonction du débit est appelée courbe caractéristique de la pompe selon l'allure représentée sur la courbe de la figure  $(I.3)$ .

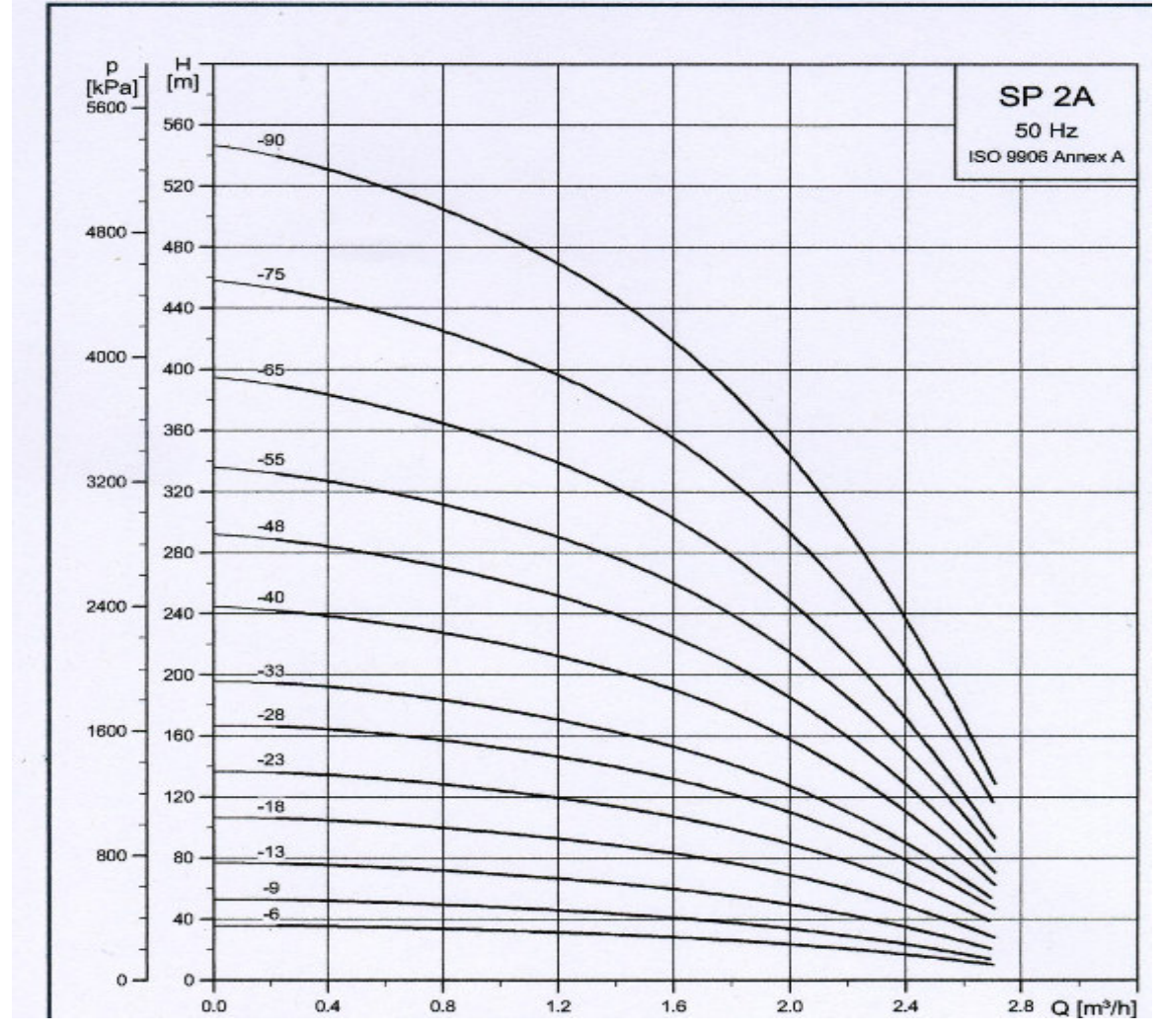

figure (I.3) courbes caractéristiques d'une série de pompe.

Cette courbe est caractérisée aussi par la fréquence de moteur (nombre de tour de moteur) ainsi que le diamètre de la roue de la pompe centrifuge, cette notion est très importante pour ramener le point de fonctionnement on se basant sur deux critères.

Les constructeurs fournissent des abaques où figurent les caractéristiques H=f(Q) des différents modèles de pompe d'une même série (voir abaques des pompes SAER utilisées dans la présente étude).

Pour déterminer le modèle correspondant à un point de fonctionnement, il faut placer ce point (Q ,Hmt)sur l'abaque et choisir la pompe dont la caractéristique se situe immédiatement audessus de ce point.*.*

#### *Remarque.*

Certaines pompes fonctionnent à vitesse variable. Le constructeur donne alors un abaque avec les caractéristiques H=f(Q) de la pompe pour plusieurs vitesses. On procède alors de la même façon, mais au lieu de choisir un modèle de pompe, on choisit une vitesse de fonctionnement.

On Peut utiliser aussi plusieurs pompes pour obtenir un point de fonctionnement.

#### *I.6.2 Courbe de rendement*

Une autre courbe importante est celle du rendement, ce dernier étant défini comme le rapport de la puissance fournie au fluide et de la puissance absorbée par la pompe selon la relation (1.3) .

$$
\eta = \frac{P_{\text{hyd}}}{P_{\text{abs}}}
$$
\n(1.3)

La puissance fournie au fluide étant (1.4) :

$$
P_h = q.V.\rho.g.H_{mt}(1.4)
$$

Puisque la hauteur manométrique totale décroît avec le débit, la courbe présente un maximum, comme c'est illustré sur la figure (I.3).

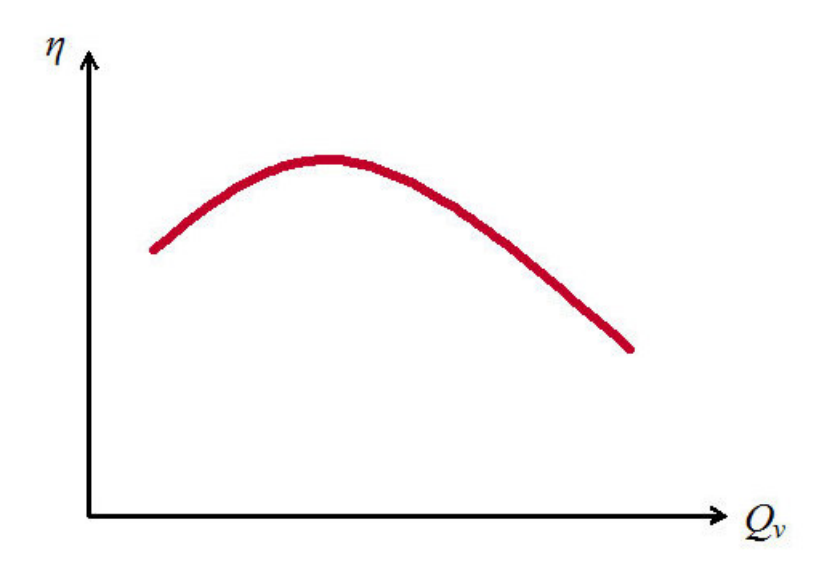

*Figure I.4.Courbe du rendement d'une pompe*  $\eta = f(Q_V)$ *.* 

#### *I.6.3 Niveau positif section head (npsh)*

La pression d'aspiration de la pompe  $P_{asp}$  doit vérifier la condition suivante :

*Pasp - ∆ ≥ Pvap* (1.5)

 $O$ ù ·

∆ : La dépression locale maximale qui peut avoir lieu dans la pompe ;

Pvap : la pression de vapeur saturante, à la température considérée.

Pour éviter la cavitation, la condition nécessaire à satisfaire est qu'il faut que la pression d'aspiration soit telle que :

$$
NPSH = \frac{P_{_{ASP}}}{\rho g} = \frac{P_{vap}}{\rho g} \tag{1.6}
$$

Dans le cas des pompes immergées (le risque de cavitation ne se pose pas donc on se limite à interpeller des courbes caractéristique des pompes et les courbes de rendement) .

#### *I.7 Principe théorique de choix de pompe*

#### *I.7.1 Les critères les plus importants pour le choix d'une pompe immergée sont :*

#### *I.7.2 Vitesse de rotation*

C'est le nombre de tours effectue par unité de temps. Cette vitesse est notée par N, unité de mesure la plus utilisée c'est tours par minute (tr/min).

Cette notion devient importante car les pompes à vitessesvariables par changement de fréquence d'électricité sont devenues plus utilisées pour des raisons économiques car elles permettent de minimiser le dimensionnement des réservoirs d'eau.

#### *I.7.3 Hauteur manométrique totale (HMT)*

La pompe est choisie en fonction des caractéristiques du circuit de circulation et du débit de liquide dans ce circuit. Pour traduire numériquement les caractéristiques d'un circuit, on calcule sa hauteur manométrique totale (HMT).

La charge d'un liquide en un point représente la quantité d'énergie « contenue » par le liquide en cepoint. Lorsqu'elle est exprimée en mètre de liquide, on l'appelle « hauteur manométrique ».

La hauteur manométrique totale d'un circuit est donc la différence de charge entre l'entrée et la sortie du circuit.La HMT est liée à la puissance hydraulique que la pompe doit fournir :

$$
H_{MT} = \frac{P}{V.\rho g} (1.7)
$$

La HMT est déterminée en appliquant le théorème de *Bernoulli*

$$
P. q. V - \Delta P = (p_2 - P_1) + (Z_2 - Z_1) + \frac{(v_2^2 - v_1^2)}{2} (1.8)
$$

Où :

- P :Pression en un point (en Pa ou N/m²)
- ρ : Masse volumique en un point (en kg/m³)
- $V_1$   $V_2$ : Vitesses du fluide aux points 1 et 2 (en m/s)
- g : Accélération de la pesanteur (en N/kg ou m/s²)
- z : Altitude du point considéré (en m)

En divisant (1.8) par ρg, il vient que :  $\frac{\Delta p}{\rho g} = \Delta h$ (Pertes en charge exprimées en mètre). Si on considère que le fluide est parfait et incompressible et que la conduite est de section identique en amont et en aval de la pompe, alors $v_1 = v_2$ , la relation (1.8) devient alors :

$$
H_{MT} = \frac{P_2 - P_1}{\rho g} + (Z_1 - Z_2) + \Delta h(1.9)
$$

#### *Remarque* :

la relation est identique pour une pompe en charge à condition de toujours prendre z=0 pour l'altitude de la pompe (Voir figure I.4).

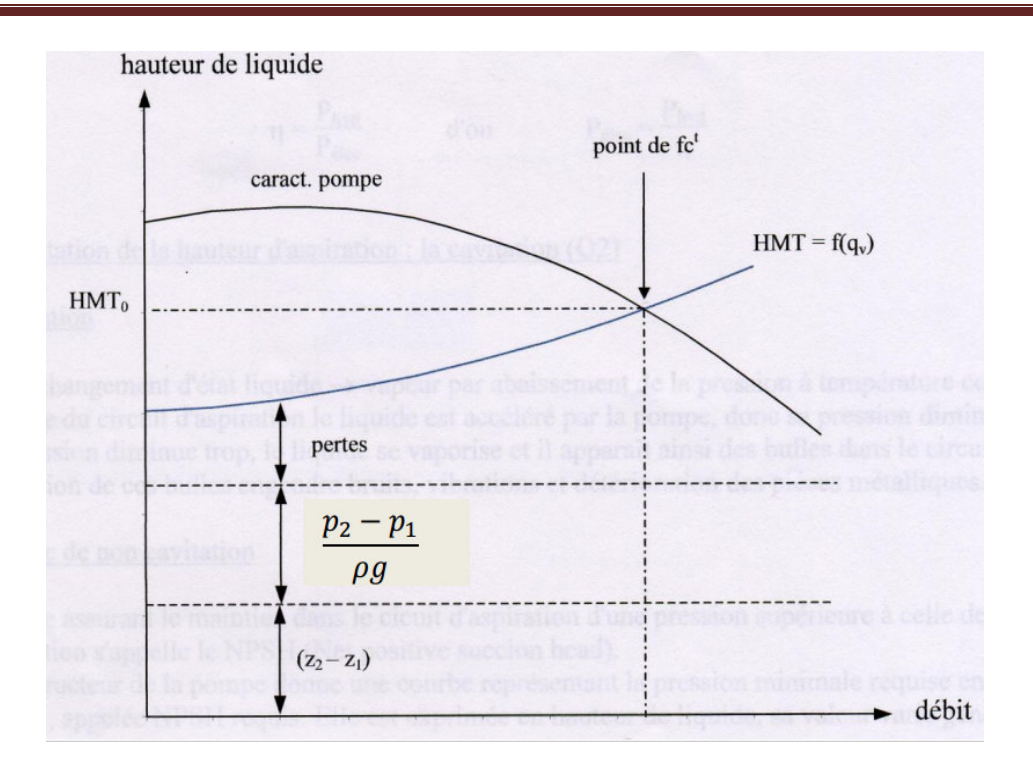

*Figure I.4fonctionnements d'une pompe avec un circuit hydraulique*

Les pertes en charge ∆h du circuit hydraulique étant environ proportionnelles à  $V^2$ , l'allure de la courbe HMT=f(Q) du circuit hydraulique est une parabole.

En superposant le tracé de cette caractéristique à celui de H=f(Q) de la pompe donné par le constructeur, on obtient le point de fonctionnement à l'intersection des deux courbes

#### *I.8 Evaluation de la perte de charge*

On distinct deux type de perte de charge

#### *I.8.1 Perte de charge linéaire*

Dans un circuit de forage l'eau, en mouvement, subit des pertes d'énergie dues aux frottements sur les parois de la canalisation (pertes de charge systématiques) ou sur les pièces spéciales(pertes de charge Singulières).

Lorsque le circuit ne contient pas une pompe ou une turbine l'équation de Bernoulli s'écrit :

$$
(p_2 - p_1) + \frac{\rho}{2} \cdot (V_2^2 - V_1^2) + \rho \cdot g \cdot (z_2 - z_1) = -\Delta p \tag{1.10}
$$

Où :

*-∆P*représente les pertes de charge entre le point 1 et le point 2.

Les pertes de charges régulières qui se calculent avec la fameuse formule de darcy  $(1.11)$ .

$$
\Delta p = \lambda \cdot \frac{\rho \cdot v^2}{2} \cdot \frac{L}{D} \text{ ou } \Delta h = \lambda \cdot \frac{v^2}{2 \cdot g} \cdot \frac{L}{D} \tag{1.11}
$$

Le coefficient λ facteur de perte de charge est déterminer par formule de *Colebrook-white* car l'écoulement est turbulent

$$
\frac{1}{\lambda} = -2. \log \left[ \frac{k}{3.7D} + \frac{2.51}{\text{Re}\sqrt{\lambda}} \right]
$$
 (1.12)

Avec :

- *λ* : Coefficient de frottement ;
- *k* : Rugosité de tube en m ;
- *D* ; Diamètre interne du tube en m;

*Re* : Nombre de Reynolds exprimé selon la relation (1.13) ou (1.14).

$$
R_e = \frac{V.D}{V}
$$
 (1.13)  

$$
R_e = \frac{\rho.V.D}{\mu}
$$
 (1.14)

Avec :

 $V = V$ itesse d'écoulement en m/s

*ρ* = Masse volumique en kg/m3

- **D** = Diamètre hydraulique du tube en mm
- *v* = Viscosité cinématique de l'eau en m²/s (ou stokes)
- *µ* = Viscosité dynamique en Pa.s (ou kg/m.s)

Le calcul du coefficient de frottement λ exige un procédé itératif en se référant à la relation de *Colebrook* ou une résolution par procédé numérique (programmation), la figure *I.5* montre cette procédure en langage AppInventor2.

Les canalisations ont des valeurs de rugosité selon le type de matériau et l'état de canalisation due au vieillissement ou de dégradation par corrosion ou un autre phénomène naturel et le tableau I.1 regroupe des valeurs des rugosités de déférents types des conduites.

.

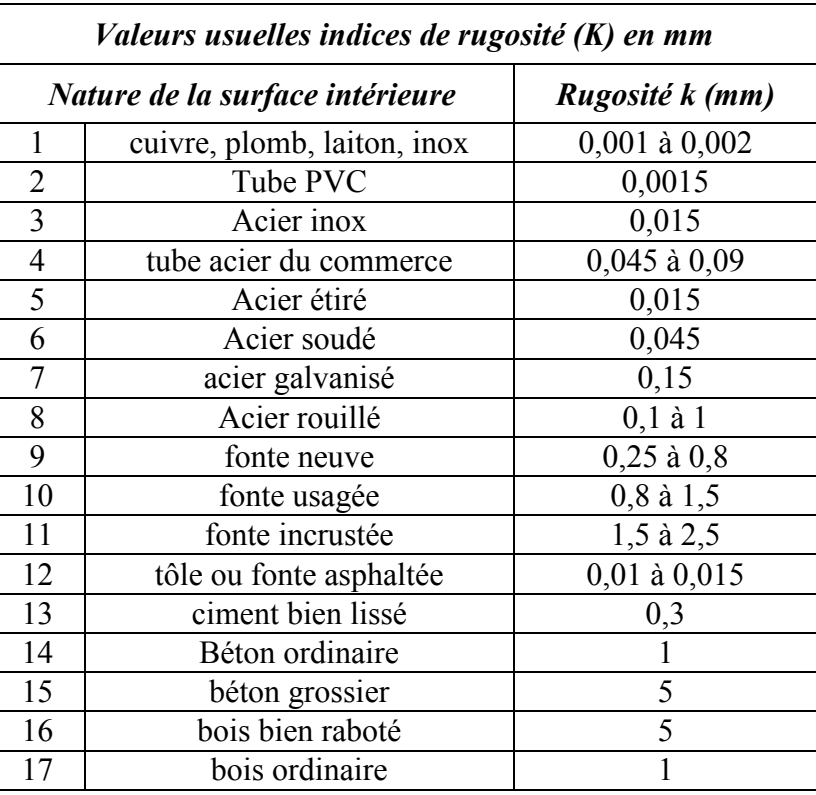

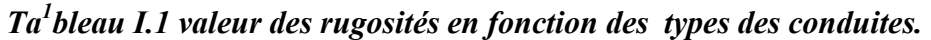

La perte de charge est donc fonction du matériau de la canalisation.

<sup>1</sup>Référence : https://www.thermexcel.com/french/ressourc/calcul\_perte\_de\_charge\_lineaire.htm

l

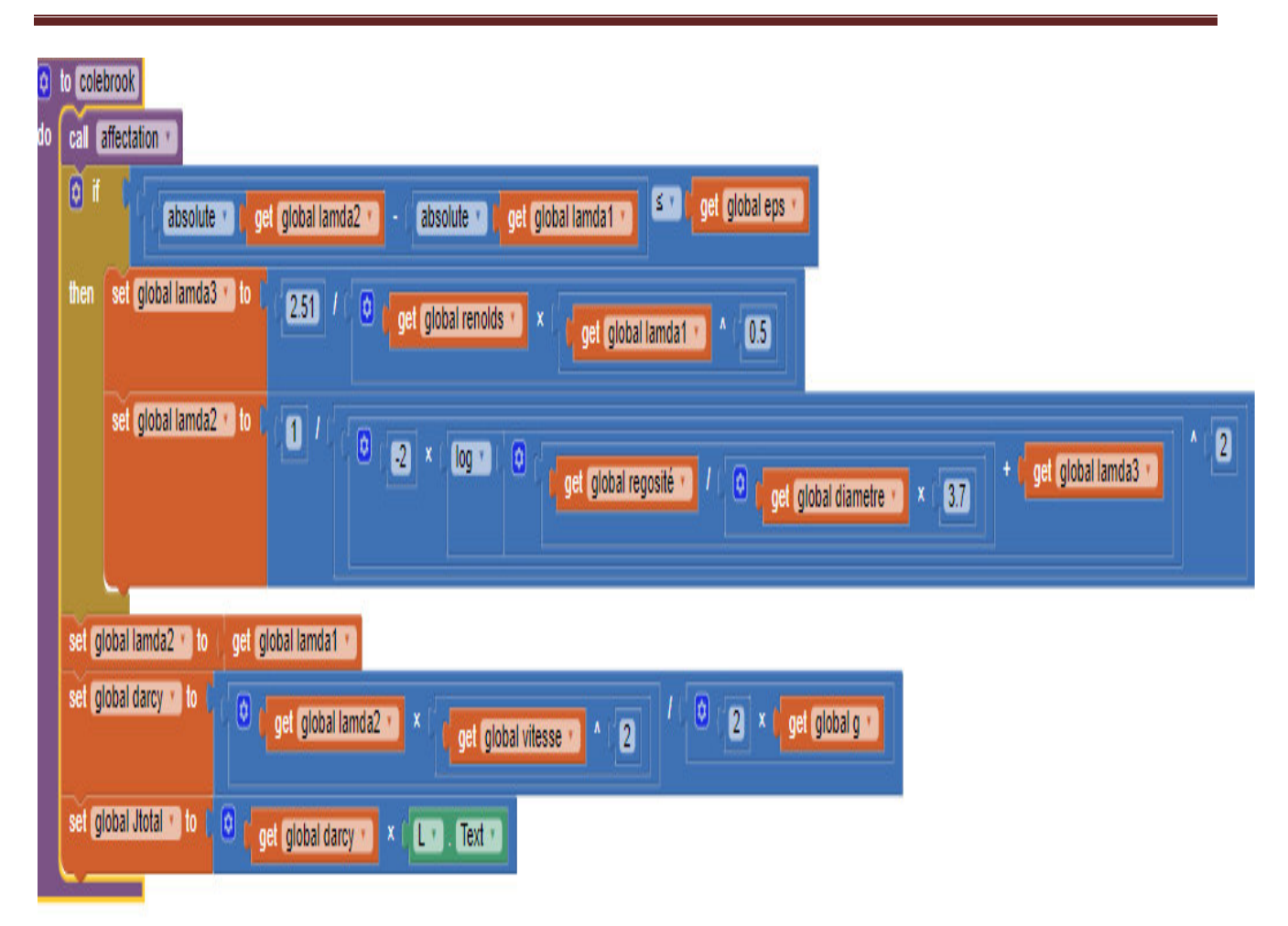

*²Réalisation d'une application pour le choix de pompe immergée* 

*Figure I.5 Procédure Colebrook en langage AppInventor2*

#### *I.8.2 Pertes de charges singulières*

Ces pertes d'énergie sont dues à la présence de singularités (pertes de charge singulières).Une relation expérimentale (2.15) basée sur un coefficient de singularité K est donnée pour exprimer ces pertes de charge.

 La valeur de K dans la relation (2.15) est donnée par des tableaux expérimentaux des constructeurs des pièces spéciales hydrauliques.

$$
\Delta p = K \cdot \frac{\rho \cdot v^2}{2} \text{ ou } \Delta h = K \cdot \frac{v^2}{2 \cdot g} \tag{2.15}
$$

D'après cette formule et pour minimiser la valeur *-∆h,* réduire la valeur de K fait l'objet de Les pertes de charge modulaires sont classées en 2 catégories :

Celles qui sont à valeur constante quel que soit le diamètre du réseau utilisé, tel que les changements de section (réductions, entrées et sorties de canalisations) et celles qui varient en fonction du diamètre de réseaux, dont la perte de charge est due essentiellement par frottement et turbulence se produisant comme par exemple dans une vanne.

Dans cette catégorie, les coefficients de module de charge sont fonction principalement du changement de section .Les valeurs suivantes sont toutes établies en fonction du plus petit diamètre. Les tableaux I.2 et I.3 servent comme base aux utilisateurs pour le choix des coefficients K lors d'un calcul de la perte de charge singulière dans une colonne montante associée à une pompe.

| <b>Changement de section</b>                               | $\boldsymbol{K}$ |  |  |  |
|------------------------------------------------------------|------------------|--|--|--|
| - Réduction concentrique - élargissement d $1/d2 = 0.90$   | 0.026            |  |  |  |
| - Réduction concentrique - élargissement d $1/d2 = 0.80$   | 0.13             |  |  |  |
| - Réduction concentrique - élargissement d $1/d2 = 0.75$   | 0.16             |  |  |  |
| - Réduction concentrique - élargissement d $1/d2 = 0.67$   | 0.28             |  |  |  |
| - Réduction concentrique - élargissement d $1/d2 = 0.50$   | 0.5              |  |  |  |
| - Réduction concentrique – rétrécissement d $1/d2 = 0.90$  | 0.008            |  |  |  |
| - Réduction concentrique - rétrécissement d $1/d2 = 0.80$  | 0.041            |  |  |  |
| - Réduction concentrique - rétrécissement d $1/d2 = 0.75$  | 0.049            |  |  |  |
| - Réduction concentrique - rétrécissement d $1/d2 = 0.67$  | 0.085            |  |  |  |
| - Réduction concentrique - rétrécissement d $1/d2 = 0.50$  | 0.16             |  |  |  |
| Entrée et sortie conduiteK                                 |                  |  |  |  |
| - Entrée conduite de niveau - $r/d = 0.00$ (angle vif)     | 0.5              |  |  |  |
| - Entrée conduite de niveau - $r/d = 0.02$                 | 0.28             |  |  |  |
| 0.24<br>- Entrée conduite de niveau - $r/d = 0.04$         |                  |  |  |  |
| 0.15<br>- Entrée conduite de niveau - $r/d = 0.06$         |                  |  |  |  |
| 0.09<br>- Entrée conduite de niveau - $r/d = 0.10$         |                  |  |  |  |
| - Entrée conduite de niveau - $r/d > 0.15$ (bien arrondie) | 0.04             |  |  |  |

*Tableau I.2 valeurs de K pour (D/d) variables.* 

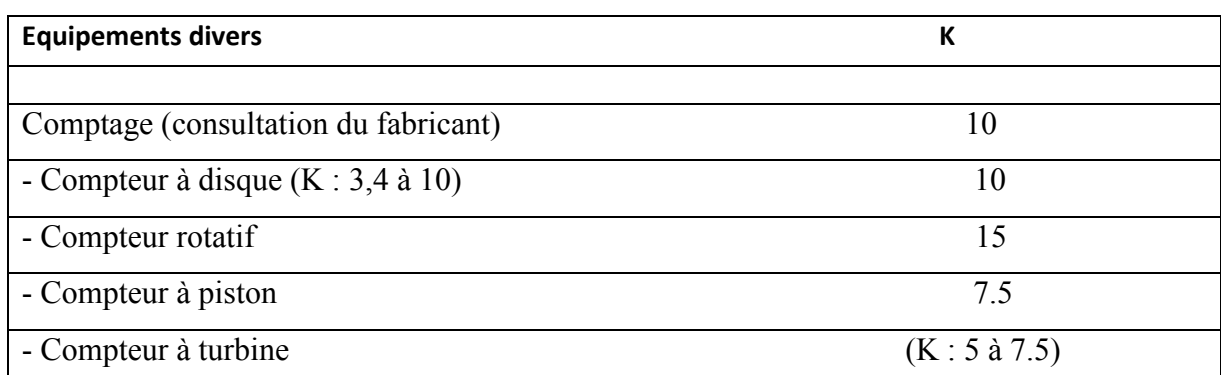

#### *Tableau I.3 : Coefficients K dépendant du diamètre utilisé*

 $K = \hat{H} \cdot 4 \cdot x$  (1.16)

Avec :

 $K =$  Module perte de charge, voir tableau (1.3).

 $X = K/4ft(1.17)$ 

ft = Coefficient selon le diamètre nominal, (tableau I.4)

#### *Tableau I.4 : Valeurs du coefficient* X*. Référence : https://www.thermexcel.com/french/ressourc/pdc\_singu.htm*

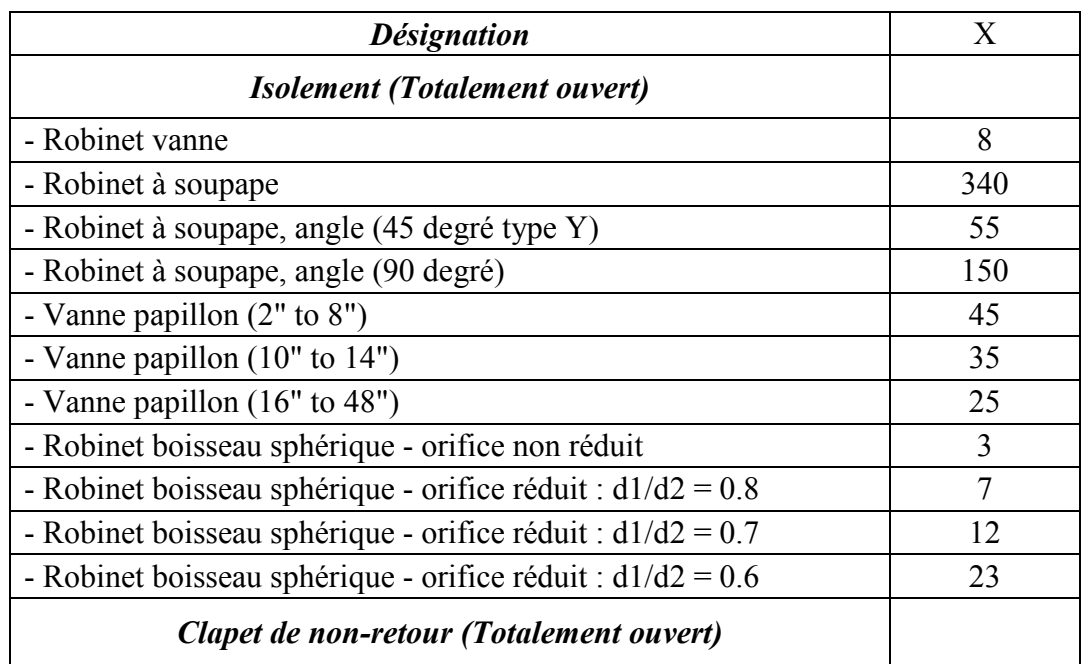

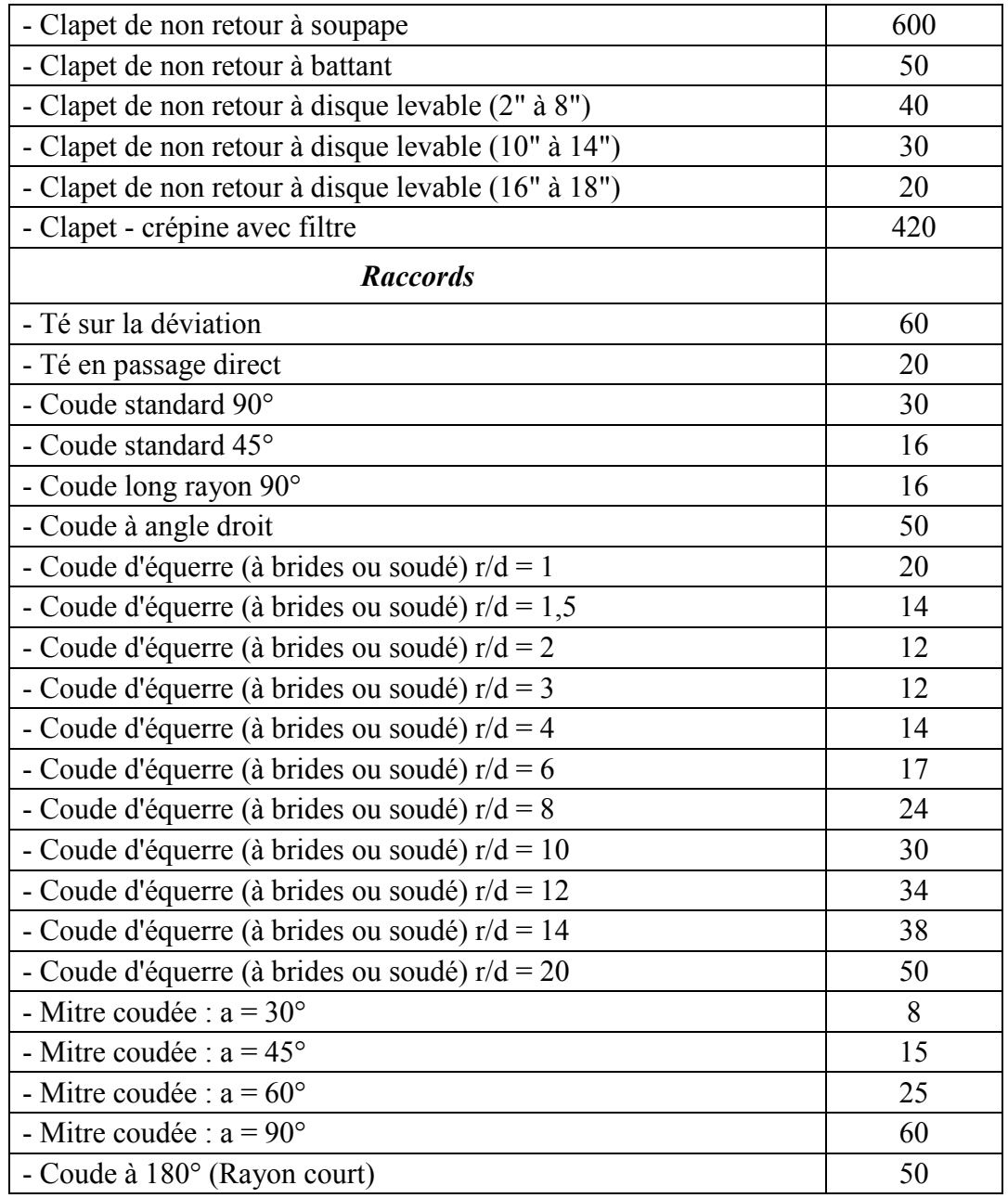

Pour le coefficient ft les constructeurs fourni des valeurs calculés au laboratoire des usines (tableau I.4).

| Diamètre nominal en<br>pouce | $f_t$   | $4.f_t$ |  |  |
|------------------------------|---------|---------|--|--|
| 0.75                         | 0.00625 | 0.025   |  |  |
| 1                            | 0.00575 | 0.023   |  |  |
| 1.25                         | 0.055   | 0.022   |  |  |
| 1.5                          | 0.00525 | 0.021   |  |  |
| $\overline{2}$               | 0.00475 | 0.019   |  |  |
| 2.5                          | 0.0045  | 0.018   |  |  |
| 3                            | 0.0045  | 0.018   |  |  |
| $\overline{4}$               | 0.00425 | 0.017   |  |  |
| 5                            | 0.0040  | 0.016   |  |  |
| 6                            | 0.00375 | 0.015   |  |  |
| 8                            | 0.0035  | 0.014   |  |  |
| 10                           | 0.0035  | 0.014   |  |  |
| 12                           | 0.00325 | 0.013   |  |  |
| 14                           | 0.00325 | 0.013   |  |  |
| 16                           | 0.00325 | 0.013   |  |  |
| 18                           | 0.0030  | 0.012   |  |  |
| 20                           | 0.0030  | 0.012   |  |  |
| 24                           | 0.0030  | 0.012   |  |  |

*Tableau I.5 : Valeurs de ft. Selon le diamètre nominal* 

#### *I.9 Coup de bélier*

L'importance de vérification contre le coup de biler est extrêmement importante. L'amplitude et la soudaineté des surpressions et dépressions qui sont mises en jeu peuvent détériorer la colonne mandante ou les organes qui y sont installés en cas d'un arrêt brusque de la pompe . Il est nécessaire par conséquent de vérifier dans l'application la résistance de la conduite de refoulement contre le coup de bélier.

#### *I.9.1 Conséquences du coup de Bélier*

Les principales conséquences du coup de Bélier sont :

Détérioration des conduites par implosion (écrasement) avec les dépressions ou par explosion (éclatement) avec la surpression ;

Déboitement des conduites ; Détériorations des joints ; Endommagement des pompes et de ses accessoires.

#### *I.9.2 Paramètre intervient dans le calcul de coup de Bélier*

Plusieurs paramètre intervient pour le calcul de coup de Bélier certain sont liées par la nature d'eau et l'écoulement et la nature de matériaux constituant les conduites (2.18).

$$
\frac{1}{a^2} = \frac{\omega}{g} \left( \frac{1}{\varepsilon} + \frac{D}{e} \cdot \frac{1}{E} \right) \tag{1.18}
$$

Où :

D : Diamètre de la conduite, supposé constant

**e**son épaisseur supposée constante

E; le module d'élasticité de la paroi

ɛ: module d'élasticité du liquide ou compressibilité de l'eau (2070 MPa)

Vo et Po la vitesse et la pression initiales

V et P la vitesse et la pression au temps t

ρla masse volumique de l'eau (1000 kg/m3).

Le coup de bélier causé pas un arrêt brusque ou généralement fait propager une onde mécanique avec une vitesse – a  $et +a$ 

On obtient d'après la résolution l'équation de continuité (2.18) la relation (2.19) où la valeur de a est calculée par la relation (2.19) qui associe la célérité et les propriétés de la conduite ( )

$$
a = \frac{9900}{\sqrt{48.3 + k \frac{D}{e}}}
$$
 (1.19)

Avec :

k : coefficient dépendant du matériau constituant la canalisation (fonction inverse du module d'élasticité.

 $k = 0.5$  pour l'acier,

 $k = 1$  pour la fonte,

 $k = 5$  pour le plomb.

#### *I.9.3 Relation entre la célérité et les propriétés de la conduite*

En ce qui concerne la célérité et le type de matériau constituant la conduite, elle peut aller de 15 m/s pour le caoutchouc à 180 m/s pour les matières plastiques, jusqu'à 1000 m/s pour l'acier et la fonte et le maximum quelle pourrait atteindre correspondrait ala vitesse de propagation du son dans l'eau soit 1430 m/s pour eau incompressible etconduite indéformable ou très rigide ( $E = 0$ ,  $E = \infty$ ).

Pour les tuyaux en fonte, la célérité peut atteindre 1400m/s

Pour le P.V.C, la célérité peut atteindre 400 à 500m/s

Pour l'acier, la célérité peut atteindre 1100 à 1200m/s ;

Exemple pour les matières courantes :

 $PVC$  :  $E = 2{,}76\times10^{3}Mpa$ ; Fonte ductile :  $E = 1.03 \times 10^5 MPa$  ; Acier :  $E = 2 \times 10^5 MPa$ .

#### *I.9.4 Contrainte maximale admissible des conduites*

La nature des matériaux constituants la colonne mandante on des propriétés mécanique tel que Masse volumique, module d'élasticité, coefficient de Poisson,module de rigidité, coefficient de dilatation linéique. Des contraintes on détermine la résistance de ces matériaux au surpression ou au dépression causées par le coup de *Bélier*.

La surpression produite par un arrêt brusque de la pompe ne dépend pas du temps de fermeture, elle a pour valeur :

 $\Delta P = \rho.a.v_{0}(1.20)$ 

Avec :

ρ : masse volumique de l'eau ;

a : célérité – vitesse de propagation d'onde.

v0:vitesse moyenne d'écoulement avant la fermeture.

En exprimant la valeur de la surpression en valeur de hauteur d'eau, on obtient :

$$
\Delta h = \frac{\Delta p}{\rho g} = \frac{\rho.a.v_{0}}{\rho g}
$$
 (1.21)

On comparant cette valeur avec la pression de service de la colonne mandante de forage on peut voir si la conduite résiste au coup de bélier ou non.

#### *I.10 Conclusion*

Grâce aux relations théorique d'hydraulique , souvent empiriques, vues dans ce chapitre , l'utilisateur de l'application sait introduire des paramètres pour calculer les pertes de charge ,vérifier la résistance au coup de bélier , ce qui permet de proposer les équipement favorable pour diminuer l'ensemble des pertes de charge dans une canalisation afin de diminuer les coûts de fonctionnement dus aux groupe électropompe, la variation des paramètres de l'écoulement facile à manipuler dans l'application par la variation des paramètre Diamètre, rugosité , viscosité, et les valeurs K Module perte de charge générées par les différentes singularités présentes sur une installation d'un forage d'eau .

Les utilisateurs de l'application peuvent constater améliorer le circuit d'installation des puis d'eaux on fonction de longueur de canalisation nombre de singularité , débit, diamètre, viscosité et matériaux de faible rugosité

## *CHAPITRE. II*

## **II.***II TARIFICATION D'ENERGIE ELECTRIQUE*

#### *II.1 Introduction*

Les dépenses de l'énergie électrique représentent la principale frais d'exploitation des forages d'eaux et souscrire le tarif le plus économique devient une nécessité car les prix de l'énergie électrique sont élevés et représentent un problème major pour les agriculteurs ainsi les gestionnaires dans le domaine de l'eau, notre travail tient en compte de ce paramètre assez important qui est la tarification électrique pour choisir le bon tarif de l'énergie électrique.

#### *II.2 Rappels d'électricité*

#### *II.2.1 Puissance active (wattée)*

C'est la puissance restituée P (W) sous forme de travail mécanique ou chaleur.

 $P = U.I. \cos \varphi (2.1)$ 

#### *II.2.2 Puissance réactive (déwattée) µ*

C'est la puissance électrique Q (W) nécessaire pour générer des champs magnétique.

 $Q = U$ . I. sin  $\varphi \varphi(2.2)$ 

#### *II.2.3 Facteur de puissance Cos ȹ*

C'est l'écart angulaire entre les vecteurs représentant la tension et l'intensité, (Figure II.1).

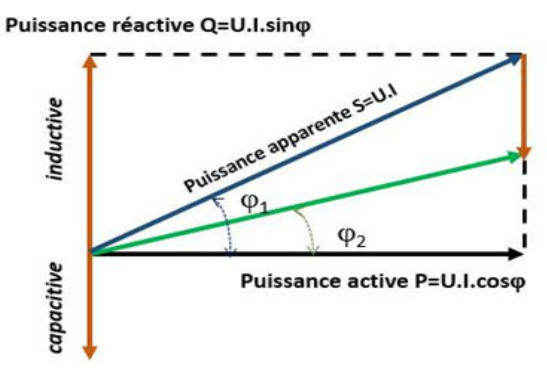

Triangle de puissance triphasé

*Figure II.1. : Triangles de puissance* 

#### *a) Exemple de l'influence de cosȹ sur un forage d'eau*

Cas d'un groupe électropompe possédant un bon facteur de puissance voir figure II.2

 $P = 4500$  watts

 $U = 400$  volts

$$
Cos \phi_2 = 0.9
$$

Calculons l'intensité en ligne I:

 $I = P/(U.Cos\phi) = 5000/(380.0,9) = 12.5$  A.

Cas d'un réseau possédant un mauvais facteur de puissance.

P=4500 watts

U=400 volts

#### $\cos \Phi 1 = 0,5$

Calculons l'intensité en ligne I:

 $I = P/(U.Cos\Phi) = 1000/(200.0.5) = 22.5A$ .

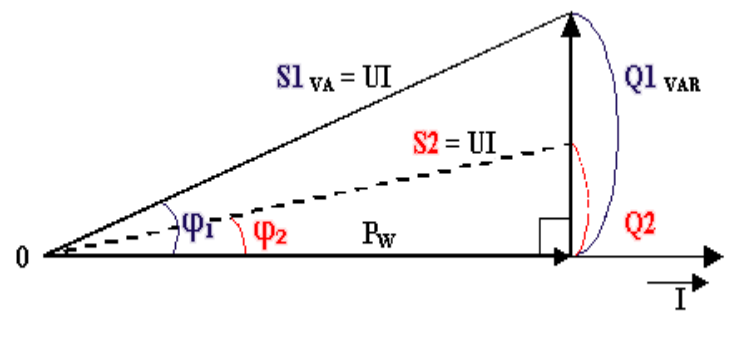

Triangle des courants

*Figure II.2 : Triangle puissance triphasé* 

Cet exemple nous montre qu'il est important de vérifier le cos  $\varphi$  pour bien déterminer le rendement énergétique pour les installations des groupe électropompes immergés dans des puis ou forages d'eaux.

#### *II.3 Système de tarification d'energie*

#### *a) Structure de la tarification*

La formule de la tarification est un polynôme comportant un terme relatif à l'énergie et un autre à la puissance (2.3).

 $R^2 = a + c.PC + d.PA + \Sigma eh.EH + g (w-rE)(2.3)$ 

Avec:

- a : Redevances fixes (voirtableau II.1)
- $c.PC + d.PA$ : Facture de puissance où :
- c PC : Puissances mise à disposition (DA/KW/mois)
- d PA : Puissance adsorbée par l'abonné (DA/KW/mois)
- $\Sigma$ eh.EH + g (w-rE) : Facture des énergies actives et réactives à différents postes horaires

ou :

- EH est l'énergie active (KWH) consommée par moi dans un poste horaire(H), et
- eh est le prix unitaire de l'énergie active pour le poste horaire (cDA/KWH)
- g (w-rE) : Facture de l'énergie réactive ou :
- w west l'énergie réactive consommée par mois (KVARh) et g est son prix unitaire
- (cDA/KVARh)
- rE est la valeur du rapport W/E, est égale à 0,5

#### *II.3.1 Décision décret de tarification*

Les prix de l'électricité sont fixés par la décision N° D22-15/CD du 29 Novembre 2015 portant la fixation de la tarification de l'énergie électrique en Algérie établé par la commission de régulation de l'électricité et gaz du Ministère de l'énergie.

Les postes horaires de la moyenne tension sont représentés par la figure II.3 (a, b, c et d).

#### *II.4 Types de tarifs appliqué en Algérie*

Les tarifs appliqués en Algérie sont les tarifs 41, 42, 43 et 44.

#### *II.4.1 Tarif 41*

Trois Postes Horaires : Pointe, Heures Pleines, Heures Creuses.

Il correspond aux clients ayant :

La consommation en pointe inférieure à 20% de la consommation totale

l

La consommation en heures creuses supérieure à 30% de la consommation totale.

<sup>&</sup>lt;sup>2</sup> http://www.sdc.dz/spip.php?article788 \_ site de la Société Algérienne de Distribution de l'Electricité et du Gaz, dénommée « SDC. Spa

#### *II.4.2 Tarif 42.*

Deux Postes Horaires : Pointe, Hors point

Il correspond aux clients ayant :

- La consommation en pointe inférieure à 20% de la consommation totale. Í.
- La consommation en heures creuses inférieure à 30% de la consommation totale j.

#### *II.4.3 Tarif 43.*

Deux Postes Horaires : Nuit, Jour

Il correspond aux clients ayants :

- La consommation en pointe supérieure à 20% de la consommation totale
- La consommation en heures creuses supérieure à 30% de la consommation totale

#### *II.4.4 Tarif 44.*

Il correspond aux clients ayant Poste Horaire unique : 24 heures.

La consommation en pointe supérieure à 30% de la consommation totale

La consommation en heures creuses inférieure à 10% de la consommation totale

Ce tarif est recommandé aux clients temporaires, chantiers, clients avec arrêt annuel prolongé

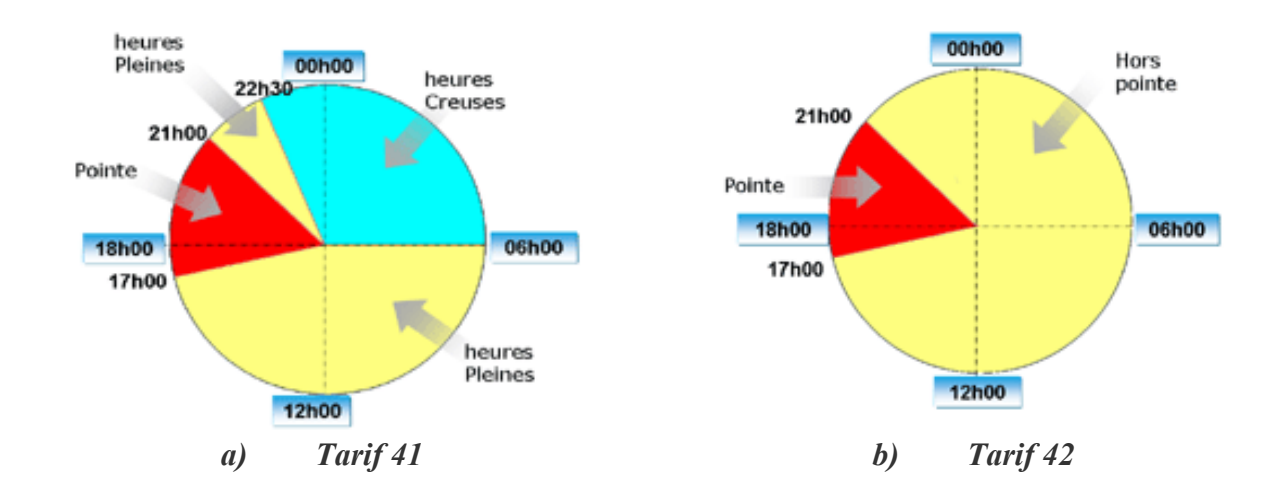

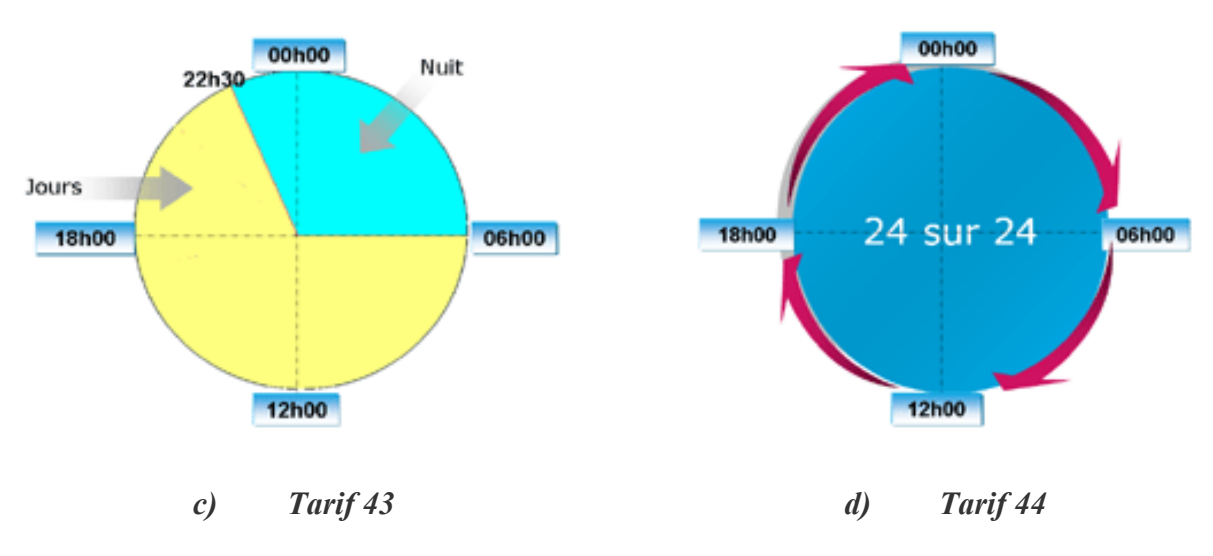

*Figure II.3<sup>3</sup> : Tarif d'électricité en Algérie* 

#### *II.5 Comptage de l'énergie électrique*

Les tarifs sont fixés selon la règlementationD22-15/CD de 29 Novembre 2015

#### *II.5.1 Les tarifs applicables aux clients Haute tension classe B base tension HTB*

Il est conseillé de choisir la base tension pour les groupes électropompe de puissance inférieure ou égale à 9 kw car les puissances max que peut *Solengaz* fournir dans les poste de BT arrivent à 12 KW.

La marge de 3KW soit disant 25 % est réservé à l'éclairage, poste soudure, ect.....

Les prix et les redevance de ce poste sont affichés dans le tableau II.1

l

#### *Tableau II.1 Tarif applicable aux clients Hauts tension classe B* **[07]**

*Refirence* :http://www.energy.gov.dz/francais/uploads/2016/Energie/decision%20tarification.pdf 23/06/2019

 $^3$  http://www.sdc.dz/spip.php?article788  $\_$  site de la Société Algérienne de Distribution de l'Electricité et du Gaz, dénommée « SDC. Spa

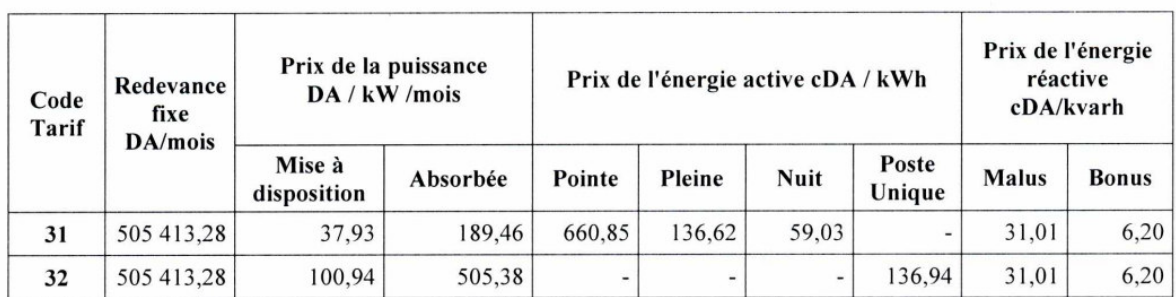

Tarifs applicables aux clients haute tension classe B (HTB) :

Suite aux choix des systèmes d'irrigation sous pression (aspersion et localisé goute à goute) on aura lieu de choisir des pompes immergées avec une hauteur importante ce qui augmente la puissance de groupe électropompe ce qui nous oblige à choisir un tarif adéquat avec une moyenne tension 41 ,42, 43, 44 qui se facture mensuellement et avec plusieurs déductions.

#### *II.5.2 Les tarifs applicable aux clients de la Haute tension classe A HTA*

Les prix et les redevances de ce poste sont affichés dans le tableau II.2.

#### *Tableau II.2 Tarif applicable aux clients Haute tension classe A HTA***[08]**

http://www.energy.gov.dz/francais/uploads/2016/Energie/decision%20tarification.pdf 23/06/2019

| Code<br>Tarif | Redevance<br>fixe | Prix de la puissance<br>DA / kW / mois |          | Prix de l'énergie active cDA / kWh |                |                          |                          |                          | Prix de<br>l'énergie<br>réactive<br>$cDA/kv$ arh |              |              |
|---------------|-------------------|----------------------------------------|----------|------------------------------------|----------------|--------------------------|--------------------------|--------------------------|--------------------------------------------------|--------------|--------------|
|               | DA/mois           | Mise à<br>disposition                  | Absorbée | <b>Pointe</b>                      | Pleine         | Nuit                     | <b>Hors</b><br>pointe    | Jour                     | Poste<br>unique                                  | <b>Malus</b> | <b>Bonus</b> |
| 41            | 38 673,35         | 25,85                                  | 116.15   | 872,02                             | 193,76         | 102,40                   |                          |                          | $\overline{\phantom{0}}$                         | 45.53        | 9.11         |
| 42            | 515,65            | 38,70                                  | 180.58   | 872,02                             |                | -                        | 180.64                   |                          | $\overline{\phantom{0}}$                         | 45,53        | 9.11         |
| 43            | 515,65            | 38,70                                  | 154.56   |                                    | $\overline{a}$ | 102,40                   |                          | 428,30                   | ٠                                                | 45,53        | 9,11         |
| 44            | 515.65            | 38,70                                  | 180,58   |                                    | $\sim$         | $\overline{\phantom{a}}$ | $\overline{\phantom{0}}$ | $\overline{\phantom{a}}$ | 375,62                                           | 45.53        | 9.11         |

Tarifs applicables aux clients haute tension classe A (HTA) :

#### *II.6 Conclusion*

Pour opter pour une des options de tarification, selon le mode de consommation, L'application permet au utilisateur de donner une vision sur la consommation d'énergie électrique des déférents tarif qui sont proposés par le distributeur d'électricité actuellement *Sonelgaz* et avec des défirent intervalles de consommation, les dépenses qui peuvent être importants inciter les gens qui utilisent les groupe électropompe généralement les agriculteurs à éviter les heurs de pointe de consommation d'électricité et même à s'orienter vers les nouvelles énergie renouvelable surtout l'énergie solaire que l'Algérie dispose d'un des gisements solaire les plus élevés au monde ce qui permet à convaincre les investisseurs à exploiter ce potentiel énergétique important.

## *CHAPITRE III.*

## **III.** *III CONCEPTION INFORMATIQUE DE L'APPLICATION*

#### *III.1 Introduction*

Le choix de pompe qui se fait généralement sur la base du point de fonctionnement (l'intersection des courbes caractéristiques des pompes fournées par les constructeurs avec la courbe de réseau est) et du rendement de la pompe est une tache importantdu point de vue économique nécessitant une intervention de spécialistes en hydrauliques.

Le but d'élaborer une application sur Smartphones relative au choix d'une pompe immergée pour l'irrigation ou l'adduction c'est pour faciliter la tâche aux utilisateurs de pompes ainsi qu'aux fournisseurs d'une manière adéquate et rapide.

Ce chapitre sera consacré à l'élaboration d'une application Android qui sert à aider de faire le choix d'une pompe immergée de la marque SAER.,application enApp Inventor langage développée par Google,.qui est actuellement entretenue par le Massachusetts Institute of Technoloagy Date de sortie initiale : 15 décembre 2010

Système d'exploitation : Android

Première version : 2010

Dernière version : nb149 (15 juin 2016)

Programmé en : Java.

#### *III.2 Choix de pompes*

Le choix des pompe hydrauliques se fait en se référant à trois paramètres clés et qui sont : le débit, la hauteur manométrique totale et le rendement.

La méthodologie suivie dans cette étude est de dresser des courbes de tendance des courbes caractéristiques fournées par le constructeur,(on s'est limité à quelques série des pompe SAER marque Italienne ainsi quelques séries des pompes E.N.P.M.H de la société nationale de production des matériels hydrauliques, *Berrouaghia*) pompe sous licence de marque *Aturia-Italie* .

Les marques des pompes sont choisi à cause de leurs larges utilisations de la région de Biskra et de leurs disponibilités.

Les catalogues contiennent de dizaines des groupes électro pompes subdivisés en série (pour E.N.P.M.H 1 60 G.E.P regroupés en 8 séries, pour les pompes SAER 100 G.E.P regroupés en 5 séries.

Ces séries qui regroupent les pompes selon le diamètre des roues et la plage d'utilisation.

#### *III.3 Reproduction et numérisation des courbes des constructeurs*

Les courbes caractéristiques tracées à partir des valeurs Hauteur H et des Débit Q relevées lors des essais réalisés par les constructeurs.

L'allure des courbes sont de la forme parabolique, l'ajustement polynomial nous a paru meilleur pour les courbes de caractéristique H=f(Q) et celles des courbe de rendement η *= f(Q),* ainsi pour les courbes de puissance *P= f(Q).*

L'ajustement polynomial permet d'avoir des coefficients de corrélation supérieure à 99 % c.à.d. une tendance qui converge vers 1.

#### *III.3.1 Le modèle informatique des courbes caractéristiques H=f(Q)*

Pour trouver les courbes de tendance sous forme polynomiale de troisième degré de forme (3.1) :

$$
H = H_0 + a_1 Q^3 + a_2 Q^2 + a_3 Q \quad (3.1)
$$

Le logiciel permet à vérifier le coefficient de corrélation pour valider l'ajustement.

Pour chaque série il est évidant que les courbes sont les mêmes, les pompes de la même série car elles sont en couplage en série par une addition d'une roue ou plusieurs roues, donc les hauteurs se cumulent c'est pour ça que les coefficients a1,a2 et a3 sont les mêmes et la valeur de H0 Correspondant à la hauteur de barbotage qui change pour chaque G.E.P.

Le logiciel *Advanced Grapher (* logiciel graphique puissant et facile à utiliser. plusieurs types de graphes et fonctions de calcul régression, intégration, dérivées, etc.)

 été utilisé pour l'ajustement des fonctions mathématiques en utilisant l'optioncourbe de tendance après avoir retracer les courbes caractéristiques, les courbes de rendement et les NPSH pour chaque série de pompe .

Courbes caractéristiques  $H<sub>mt</sub>=f(Q)$ 

Courbes de rendement  $\mu = f(Q)$ 

Courbes de puissance  $P=f(Q)$ 

Après consultation des catalogues des pompes SAER et en enquêtant chez le service commercial des groupe *Tahraoui* agent agrée de la marque S.A.E.R en Algérie, nous avons remarqué que la plupart des clients et surtout les Agriculteurs utilisent la série NS95 type K-A-Q-D-C correspondant à la pompes immergées 4" qui possède une large gamme d'utilisation au niveau des forages (figure III.1, a et b).

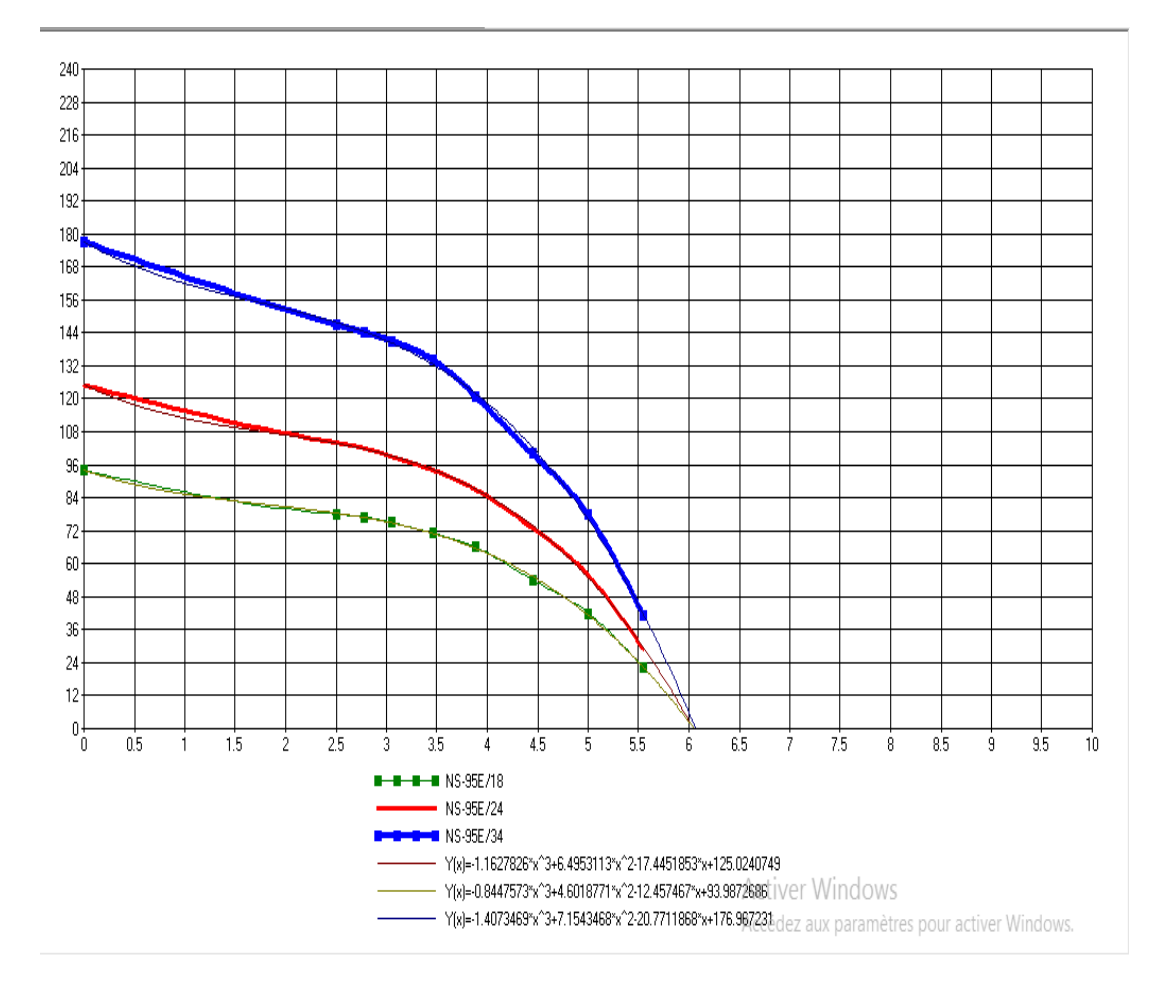

*a) série NS-95E/18.E/19 E/34* 

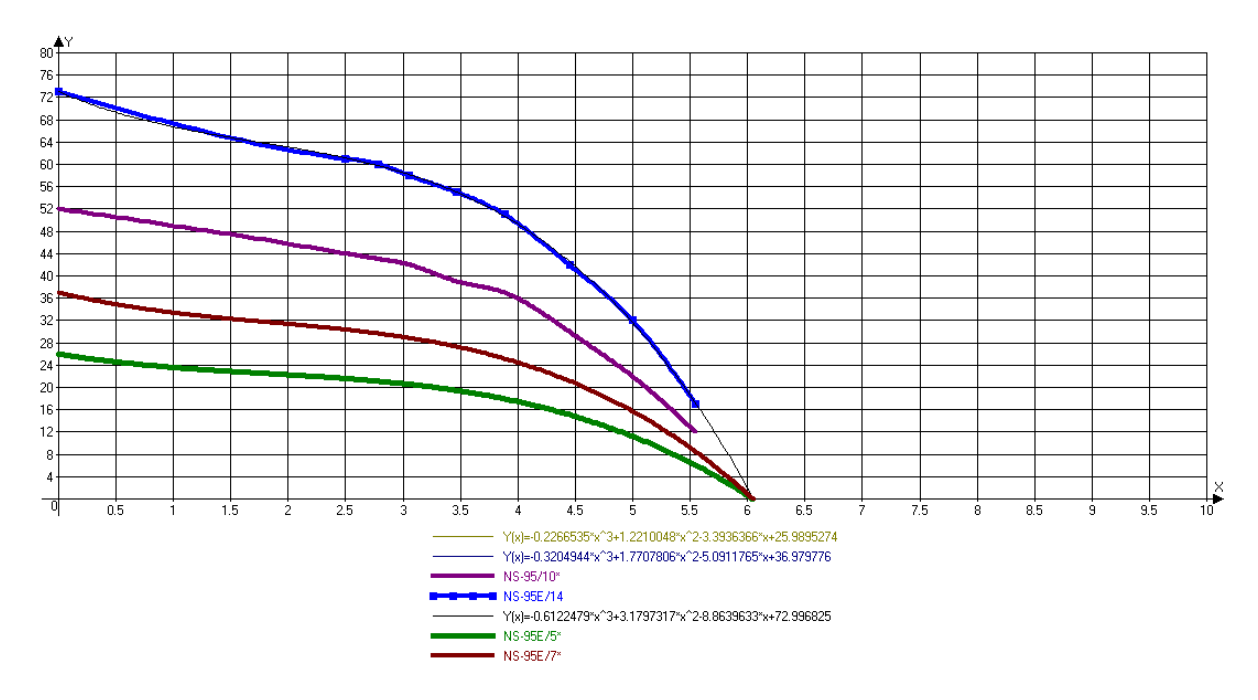

*b) Série NS-95 E5\*, E7\*, E10\* et E14 Figure III.1 : Courbes caractéristiques des pompes de la série NS-95E/18.E/19 E/34* 

Après l'ajustement des données des courbes caractéristiques du constructeur pour la série SF+95Eparle logiciel *Advanced Grapher* on a pu avoir les coefficients de la fonction polynomiale

| $H_{0.}$ | A <sub>1</sub> | A <sub>2</sub> | $A_3$    |
|----------|----------------|----------------|----------|
| 25.989   | $-0.2266$      | $+1.221$       | $-3.393$ |
| 36.979   | $-0.3204$      | $+1.770$       | -5.091   |
| 51.989   | $-0.4112$      | $+1.972$       | $-5.518$ |
| 72.996   | $-0.6122$      | $+3.179$       | $-8.863$ |
| 93.987   | $-0.8447$      | $+4.601$       | $-12.45$ |
| 125.02   | $-1.1627$      | $+6.495$       | $-17.44$ |
| 125.02   | $-1.1627$      | $+6.495$       | $-17.44$ |

*Tableau III.1 : Valeurs des coefficients de la relation (3.1) pour la série SF-95E* 

#### *III.3.2 Les courbes rendementsµ=f(Q)et de puissance*

Après les relevé des couple de point (η ,Q) et (P,Q) on a pu avoir le tableau suivant qui donne le rendement et la puissance en fonction de débit Q.

Pour trouver les courbes de tendance sous forme polynomiale, la relation (3.2represente cette courbe de tendance :

$$
\eta = m_0 + m_1 Q^3 + m_2 Q^2 + a_3 Q(3..2)
$$

Le logiciel permet de vérifier les coefficients de corrélation et il faut les valider pour un ajustement dont la corrélation est supérieure à 99%.

La représentation graphique et la détermination des coefficient  $m_1, m_2, ..., m_3$  est facile cette fois ci parce que chaque série possède un seul graphe qui représente le rendement .

Pour les courbes de puissance, une courbe de tendance polynomiale du quatrième degrés'ajuste bien (3.3).

 $P = P_0 + p_1 Q^4 + p_2 Q^3 + p_3 Q^2 + p_4 Q(3.3)$ 

La figure III.2 et III.3 représentent respectivement la courbe de rendement et de puissance de la série étudiée.

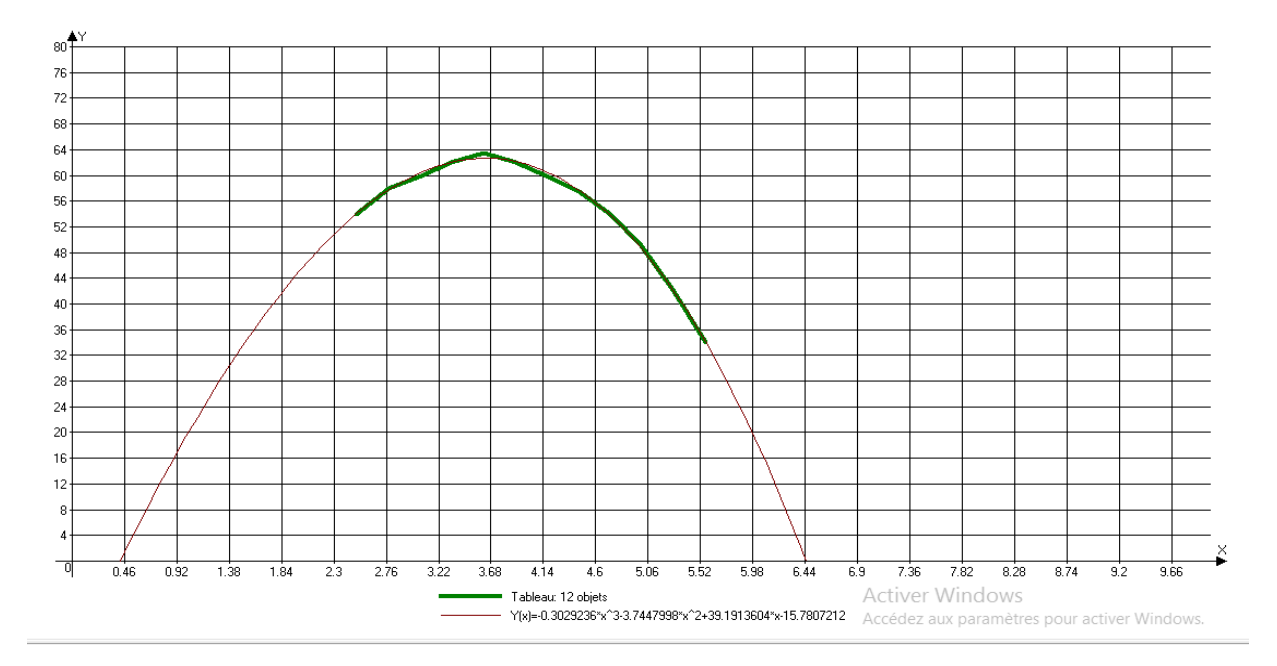

*Figure III.2 : Représentation graphique de la courbe du rendement de la série étudiée.* 

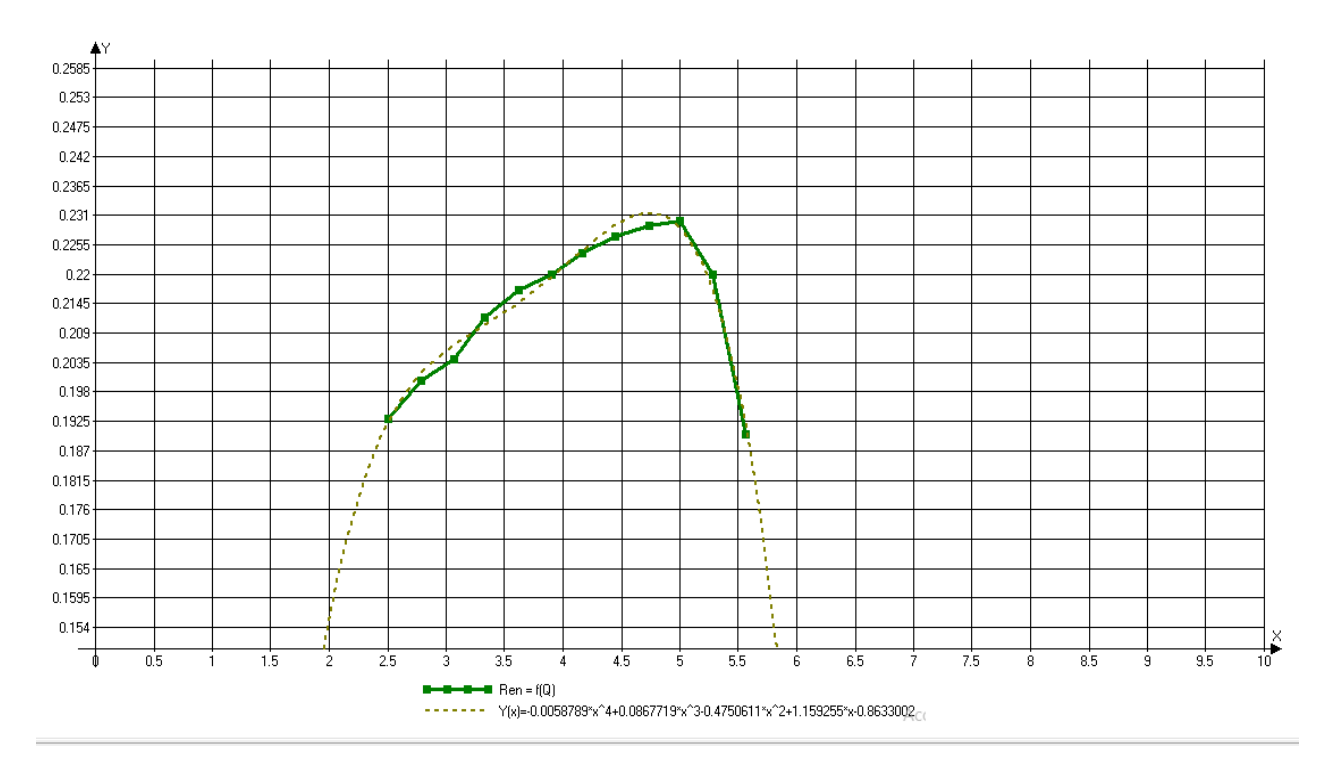

*Figure III.3 : Représentation graphique de la courbe de puissance* 

Le tableau II.2 a servi pour la confection des graphes des figures III.2 et III.3.

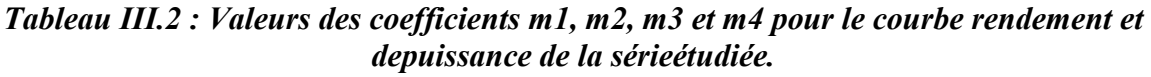

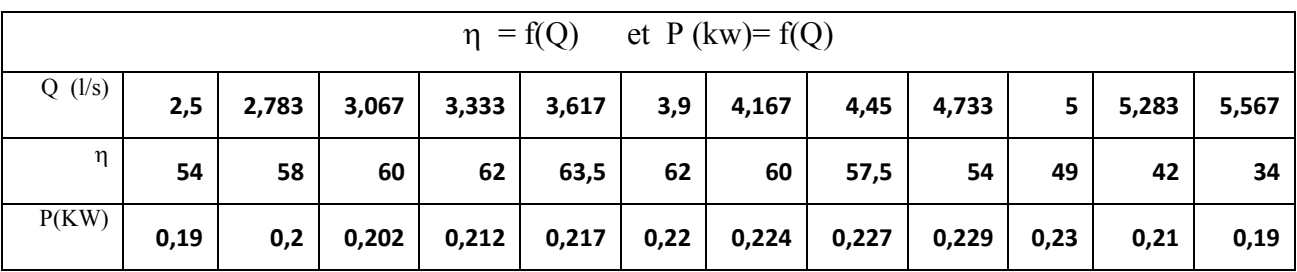

Les relations trouvées pour la variation du rendement de la pompe en fonction du débit et de la puissance en fonction du même débit sont données par les relations (3.4) et (3.5) :

$$
\eta = -0.3029236.Q^3 - 3.7447998.Q^2 + 39.1913604.Q - 15.7807212
$$
\n(3.4)

$$
P(kw) = -0.0058789 \cdot Q^4 + 0.0867719 \cdot Q^3 - 0.4750611 \cdot Q^2 + 1.159255 \cdot Q - 0.8633002 \tag{3.5}
$$

Les équations  $(3.4)$  et  $(3.5)$  nous donnent les valeurs du rendement et de la puissance correspondante pour un débit Q.

#### *Remarque.*

Pour la puissance du moteur on multiplie la puissance trouvée selon la relation (3.5) par un la puissance de base correspondante aux valeurs du catalogue fourni par le constructeur et cela pour la même gamme mais pour des séries différentes.

Le Tableau III.3 regroupe les fonctions mathématiques pour tracer graphiquement les courbes caractéristiques de la pompe H= f (Q) pour la série SF-95E

Les coefficients trouvés de ces équations ainsi que les coefficients des équations des courbes caractéristiques sont stockées dans une base de donnée liée l'application pour dessiner les graphes et résoudre l'équation d'intersection de la courbe de la conduite de refoulement pour trouver le point de fonctionnement idéal correspondant à la pompe adéquate.

*Tableau III.3 : Equations de la variation des hauteurs en fonction des débits pour la série SF-95E*

| NS-95E/5 -----  | $ $ H= -0.2266535.Q <sup>3</sup> +1.2210048.Q <sup>2</sup> -3.3936366.Q+25.9895274            |
|-----------------|-----------------------------------------------------------------------------------------------|
| NS-95E/7 ------ | $H = -0.3204944 \cdot Q^3 + 1.7707806 \cdot Q^2 - 5.0911765 \cdot Q + 36.979776$              |
| NS-95E/10 ----- | $H = -0.4112274 \cdot Q^3 + 1.9725739 \cdot Q^2 - 5.5188948 \cdot Q + 51.9895179$             |
| NS-95E/14------ | $\parallel$ H = -0.6122479.Q <sup>3</sup> +3.1797317.Q <sup>2</sup> -8.8639633.Q+72.996825    |
| NS-95E/18----   | $\parallel$ H = -0.8447573.Q <sup>3</sup> +4.6018771.Q <sup>2</sup> -12.457467.Q+93.9872686   |
| NS-95E/24--     | $H = -1.1627826 \cdot Q^3 + 6.4953113 \cdot Q^2 - 17.4451853 \cdot Q + 125.0240749$           |
| NS-95E/34-      | $\parallel$ H = -1.1627826.Q <sup>3</sup> +6.4953113.Q <sup>2</sup> -17.4451853.Q+125.0240749 |

Par définition le point de fonctionnement de l'ensemble pompe-réseau ou conduite représente le point d'intersection de la courbe caractéristique du réseau avec celle de la courbe caractéristique de la pompe.

La fonction de la conduite de refoulement (réseau) H f(Q) est donnée par l'équation (3.6) :

$$
(p_2 - p_1) + \frac{\rho}{2} \cdot (V_2^2 - V_1^2) + \rho \cdot g \cdot (z_2 - z_1) = -\Delta p \tag{3.6}
$$

En appliquant le théorème de Bernoulli entre deux section il vient que

$$
\frac{(p_2 - p_1)}{\rho g} + \left(\frac{Q_2^2}{s^2} - \frac{Q_1^2}{s^2}\right) + Z_2 - Z_1 = \Delta h_{total}
$$
\n(3.7)

En remplaçant la vitesse V Vitesse par le rapport du débit Q à la section S de l'écoulement l'équation (3.7) devient sous la forme (3.8) :

$$
Z_2 - Z_1 = H_{g\acute{e}om\acute{e}trique}(3.8)
$$

Cas d'un Dans le cas d'un pompage d'une nappe libre (Figure III.4 ) :

∆*h* : Représente la perte de charge totale linaire et on utilise darcy généralement pour déterminer son gradient hydraulique engendré. (3.9)

Selon *Darcy* (3.9)  
\n
$$
\Delta h = \lambda \cdot \frac{V^2}{2 \cdot g} \cdot \frac{L}{D}
$$
\n(3.9)

Donc la hauteur manométrique totale sera donnée selon (3.10) :

$$
H_{MT} = H_{géometric} + \Delta h_{linéaire} + \sum \Delta h_{\text{sin}} \tag{3.10}
$$
  
Pour les sections circulaires la section  $S = \frac{\pi D^2}{4}$  ou bien :  
On remplaçant  $S$  par :  $\frac{\pi D^2}{4}$ 

On aura cette équation polynomiale de 4 ème degrés(4.7) :

$$
\frac{16.Q_2^2}{\pi^2 D^4} + H_{g\acute{e}omtrique} - \lambda \cdot \frac{Q^2.16}{2.g} \cdot \frac{L}{D} \cdot \frac{\pi D^2}{4} - \sum \Delta h_{\text{sin}\,gulière} = H_0 + a_1 Q^3 + a_2 Q^2 + a_3 Q \tag{3.11}
$$

Par définition le point de fonctionnement est le point d'intersection des courbes caractéristiques de la pompe et celle de la conduite ou d'un réseau et qui est donnée par :

$$
H = H_0 + a_1 Q^3 + a_2 Q^2 + a_3 Q
$$

On utilisant des étirassions pour résoudre l'équation  $(3.13)$  et après soustraction des termes  $(P_2$ -P1) et Q1 cas de nappe libre et la pompe refoule à ciel ouvert **:** 

$$
\frac{16.Q_2^2}{\pi^2 D^4} + H_{géomtrique} - \lambda \cdot \frac{Q^2.16}{2.g} \cdot \frac{L}{D} \cdot \frac{\pi D^2}{4} - \sum \Delta h_{\text{sin}}_{gulière} = H_0 + a_1 Q^3 + a_2 Q^2 + a_3 Q
$$
\n(3.13)

on trouvera Q la valeur de débit corresponde au point de fonctionnement de la pompe. En vérifiant le couple (H , Q) pour trouver le rendement d'après l'équation (3.4) , et de vérifier si ce rendement est bien acceptable ou non. De même pour la puissance on utilise la relation (3.5).

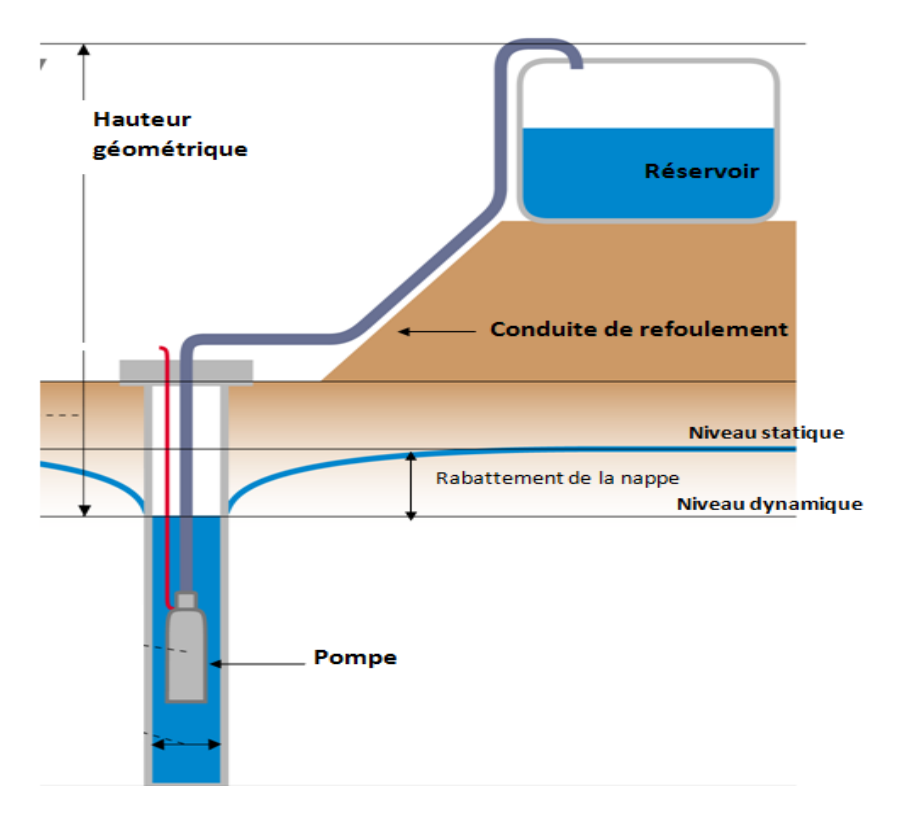

*Figure III.4 : Schéma d'un forage pour captage de nappe libre* 

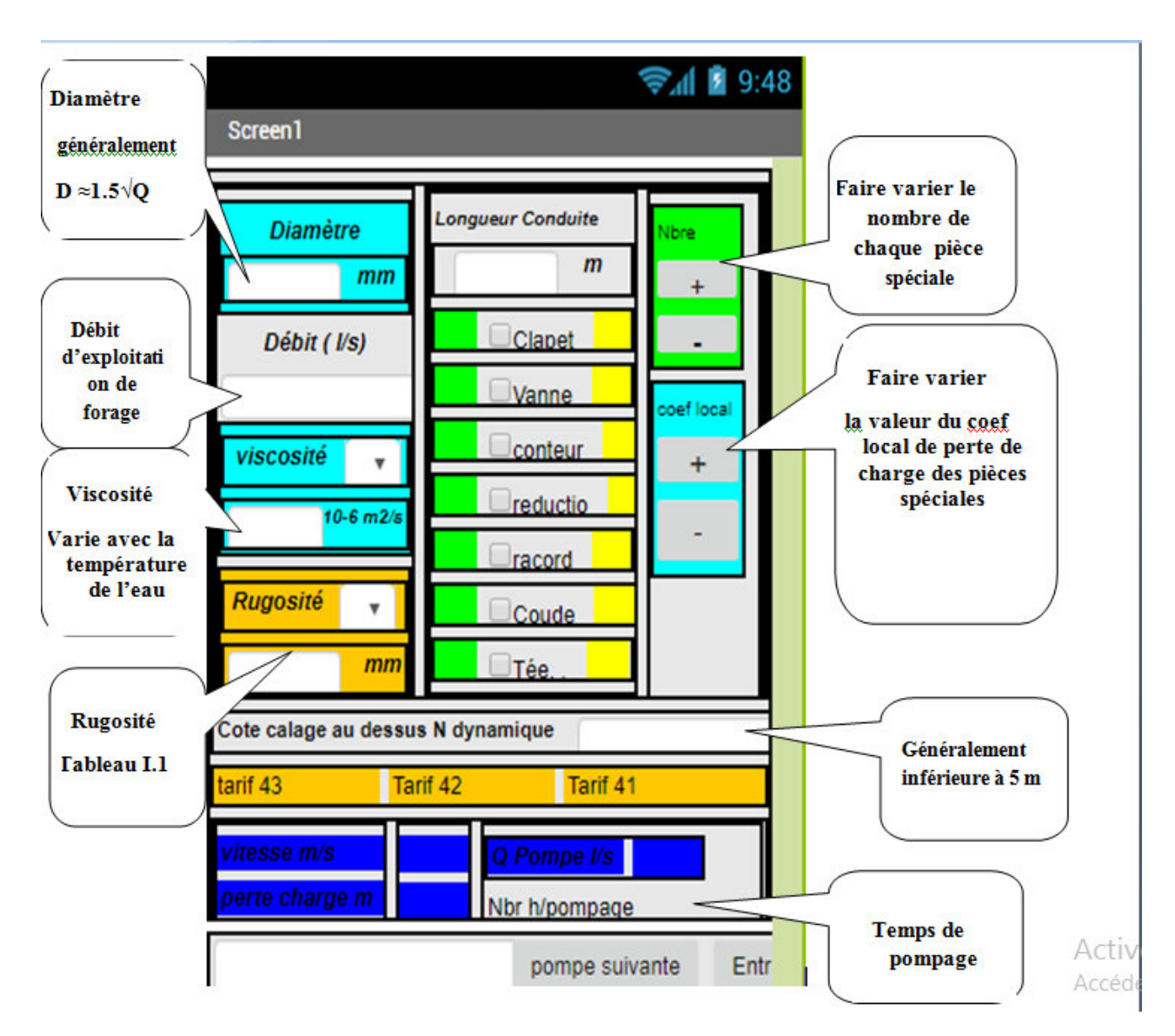

La figure III.5 représente l'interface graphique de l'application proposée, où

*Figure III.5 : Interface graphique de l'application pompe* 

Pour l'utilisation de cette application l'utilisateur introduit les valeurs (données) qui sont :

Le débit volume Q (l/s),

La viscosité du liquide (m2/s),

La rugosité absolue de la paroi interne de la conduite (mm),

La cote de calage de la pompe (généralement inférieure à 5 m),

Le temps de pompage (h)

Le tarif électrique utilisé (41 ou 42 ou 43 ou 44);

La nature des pièces spéciales utilisées dans la colonne montante (les coefficients de laperte de charge singulière) ;

La longueur de la conduite (m) ;

Le diamètre de la conduite de refoulement (obtenu suite à une étude technico-économique (mm)).

Les résultats obtenus sont :

Le calcul des pertes de charge en tenant compte de tous les paramètres de la canalisation et les pièces spéciales qui parcourent le circuit.

L'application permet à l'utilisateur une vision sur la consommation d'énergie électrique sur des déférents tarifs qui sont proposés par le distributeur d'électricité actuellement *SONALGEZ* et avec des différents intervalles de consommation.

Le calcul et la vérification du coup de Bélier ou le Bélier hydraulique.

De trouver le point de fonctionnement cherché dans plusieurs séries des pompes immergées.

De proposer la meilleure pompe adéquate aux données du projet en fonction du débit exploitation, la hauteur désirée on vérifiant le rendement.

La figure III.6 représente la procédure de calcul du tarif électrique.

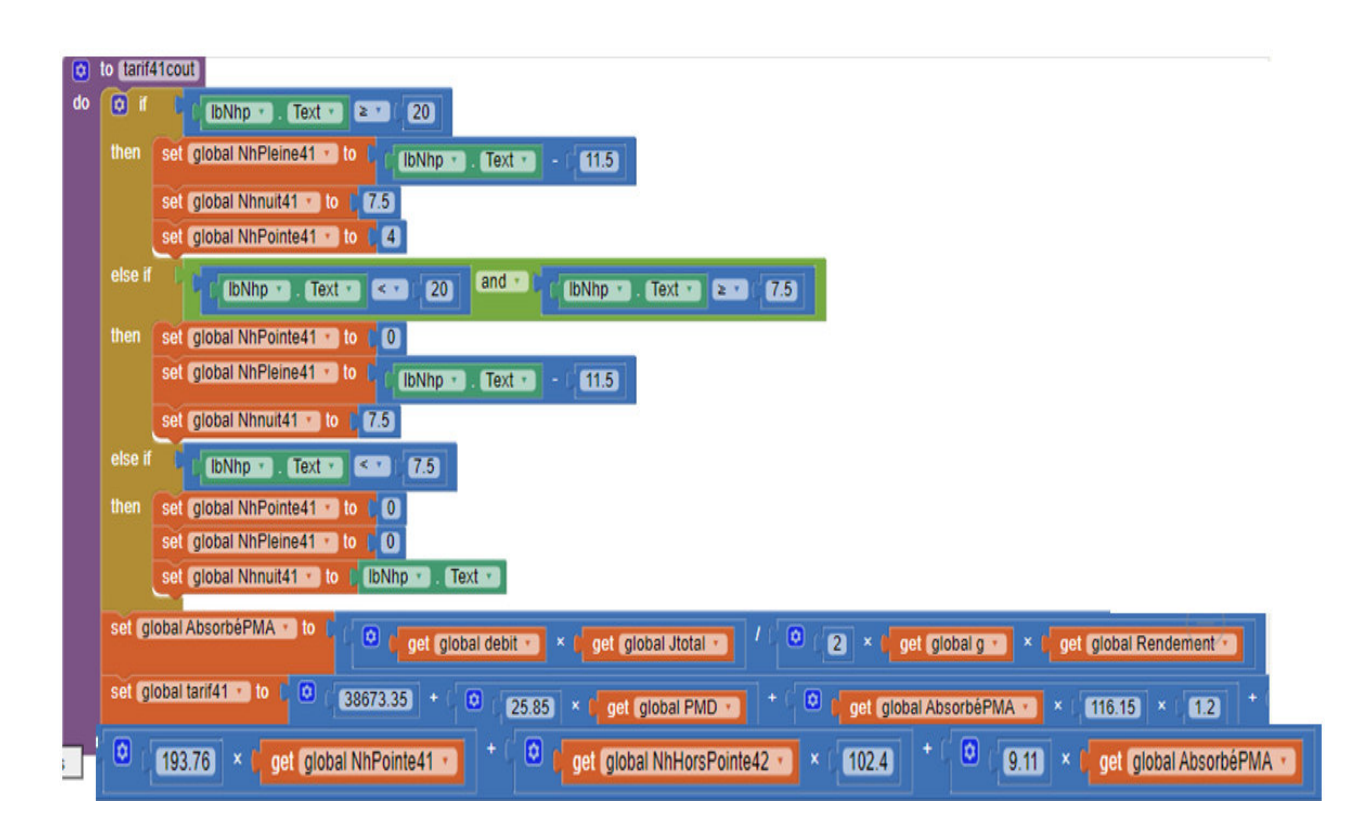

#### *Figure III.6 : Procédure pour calcul du tarif électrique*

La figure III.7 représente la procédure de calcul du coefficient de frottement λ

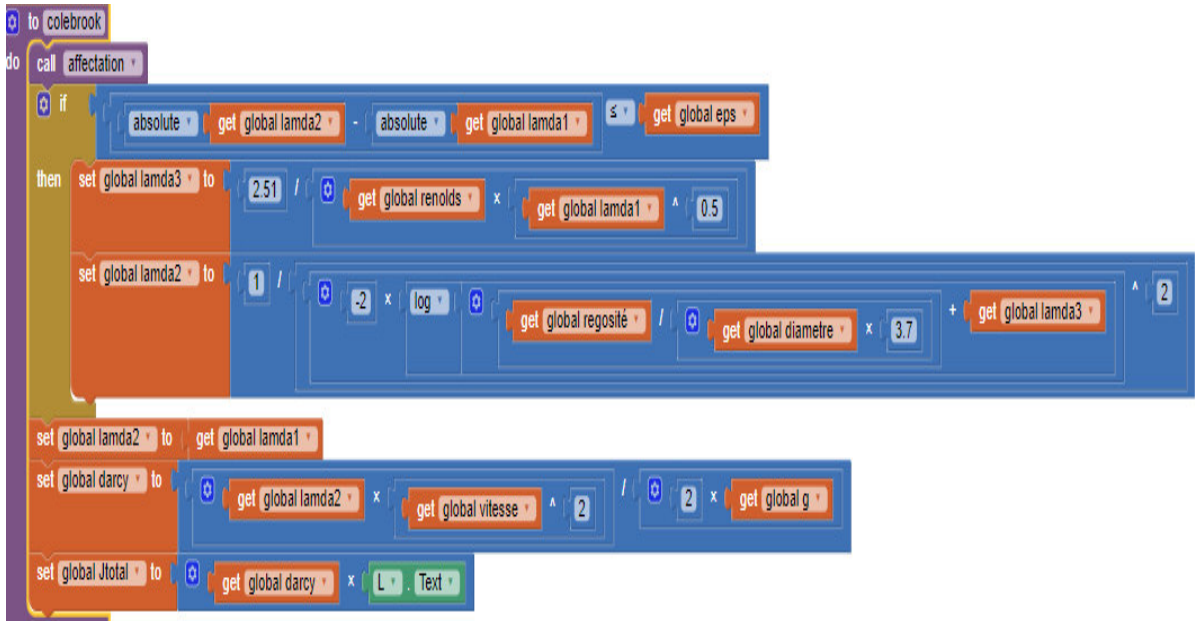

*Figure III.7 : Procédure de calcul du coefficient de frottement* λ.

#### *III.4 Exemple d'application*

Soit à recherche le point de fonctionnement du coupe pompe-conduite d'adduction ainsi que de choisir une pompe en fonction des données suivantes (figure III.8): Débit de pompage  $Q = 5$  l/s; Temps de pompage  $t = 24/24$  (h); Hauteur géométrique Hg =60 m; Longueur de la conduite de refoulement L=1250 m; Rugosité de la paroi interne de la conduite  $\varepsilon = 0,1$  mm; Rendement de la pompe 70% ; Viscosité du liquide (eau),  $v = 0,000001$  m2/s 6

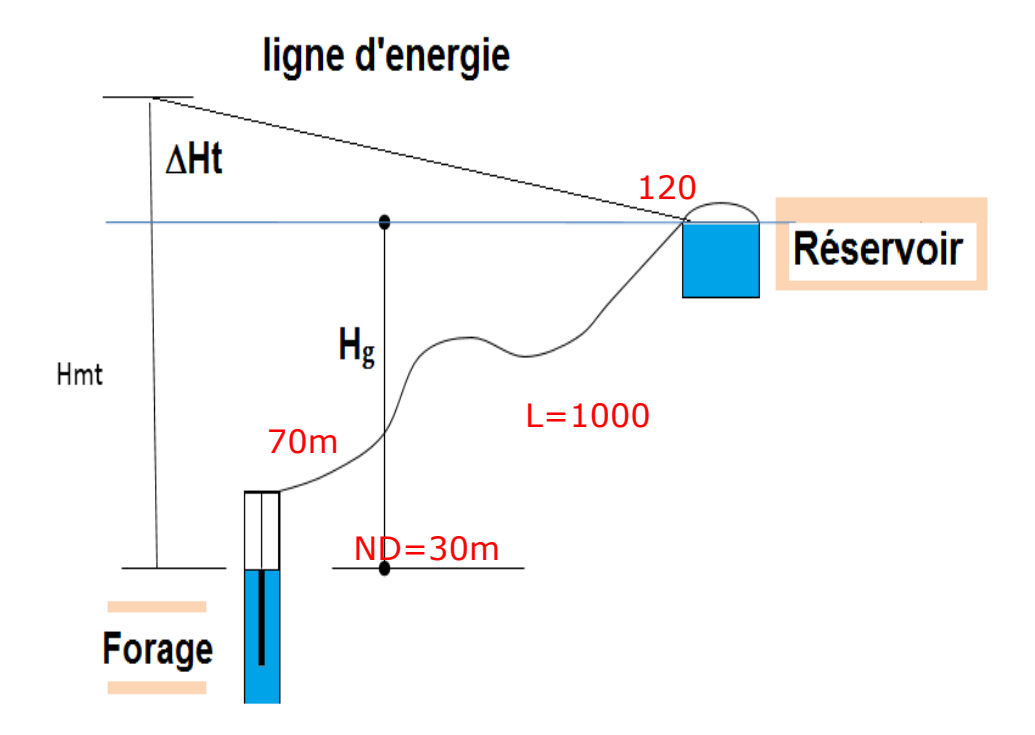

*Figure III.8 : Adduction forcée* 

*Solution* 

## *²Réalisation d'une application pour le choix de pompe immergée*

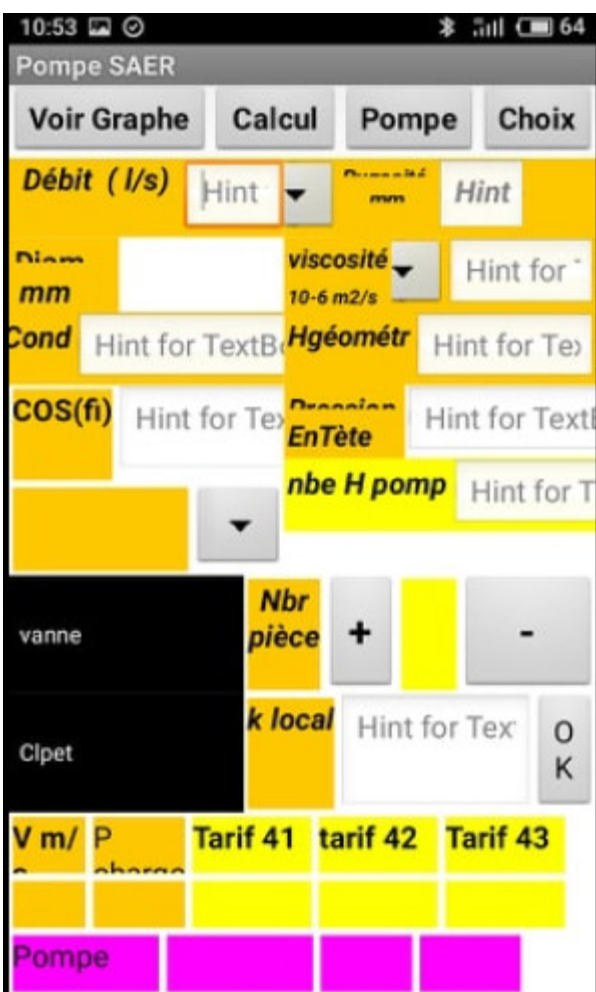

#### *III.5 Conclusion*

Le présent chapitre a été consacré à l'élaboration d'une application sur androïde qui sert à l'aide au choix d'une pompe immergée de la marque SAER pour la série SF-95Elargement utilisées à Biskra par les agriculteurs et les services d'eau l'ADE.

La digitalisation des équations donnant les caractéristiques de la pompe (caractéristiques du constructeur) ont été faite par le biais du logiciel *Advanced Grapher*cela a été fait aussi pour le tracer des courbes rendements et puissance.

L'application proposée fournie également la possibilité de calculer le point de fonctionnement de l'ensemble pompe-conduite de refoulement ainsi qu'elle propose à l'utilisateur la pompe adéquate de la même marque.

L'application proposée assure également le calcul du tarif d'électricité, la vérification de la présence d'un coup de bélier et le point de fonctionnement.

Cette application peut servir à l'aide à la décision pour les instances publiques, les bureaux d'études ainsi qu'aux établissements commercialisant les pompes.

## *Conclusion générale*

Les ressources en eau ont toujours été recherchées puis mobilisées pour divers usages concourant au développement socio-économique des populations. Le transport des besoins en eau aux points d'utilisation a engendré un développement des pompes rotatif à principe centrifuge qui sont aujourd'hui les pompes les plus utilisés.

Cette évolution ramène à un domaine de sélection des pompes qui est essentielle pour que la conception d'une installation réponde précisément aux besoins. A cette raison l'application réalisé pour le choix de pompe émergée vérifié aussi l'adéquation entre la pompe et un bon fonctionnement de circuit hydraulique qui nécessite des valeurs de débit et de pression liées par des équipements qui doivent être déterminé avant , pour bien choisir la meilleur pompe de point de vue technico-économique.

## **Référence bibliographique**

**[01]** SOGREAH, 2010, détermination du couts des opérations de transfert d'eau, étudetec hnico-économique, mémoire restitutif.

[02] Valiron F, 1989, Gestion des eaux, alimentation en eau .assainissement, 2<sup>ème</sup> édition.r evue et corrigée, p399.

**[03]** MOUSSA M, 2002, Alimentation en eau potable, mémoire d'ingénieur, Ecolenationaled'ing énieur de Tunis.

**[04]** Dupont A, 1979, Hydraulique urbaine, Tome2 : ouvrage de transport Elévation et distribution des eaux, Edition Eyrolles, p477

**[05]** FRANCOIS G. BRIERE, 2000, Distribution et collecte des eaux, 2ième édition,Eyrolles,Ca nada**,** P365.

**[06]** https://www.thermexcel.com/french/ressourc/pdc\_singu.htm

**[07]** https://www.techniques-ingenieur.fr/base-documentaire/archives-th12/archives-

convertisseurs-et-machines-electriques-tiadb/archive-1/electronique-de-puissance-d3151/

**[08]** https://www.thermexcel.com/french/ressourc/pdc\_singu.htm

[**09]** http://www.sdc.dz/spip.php?article788 \_ site de la Société Algérienne de Distribution de l'Electricité et du Gaz, dénommée « SDC. Spa

[**10]** http://www.energy.gov.dz/francais/uploads/2016/Energie/decision%20tarification.pdf 23/06/2019

# **Annexes**

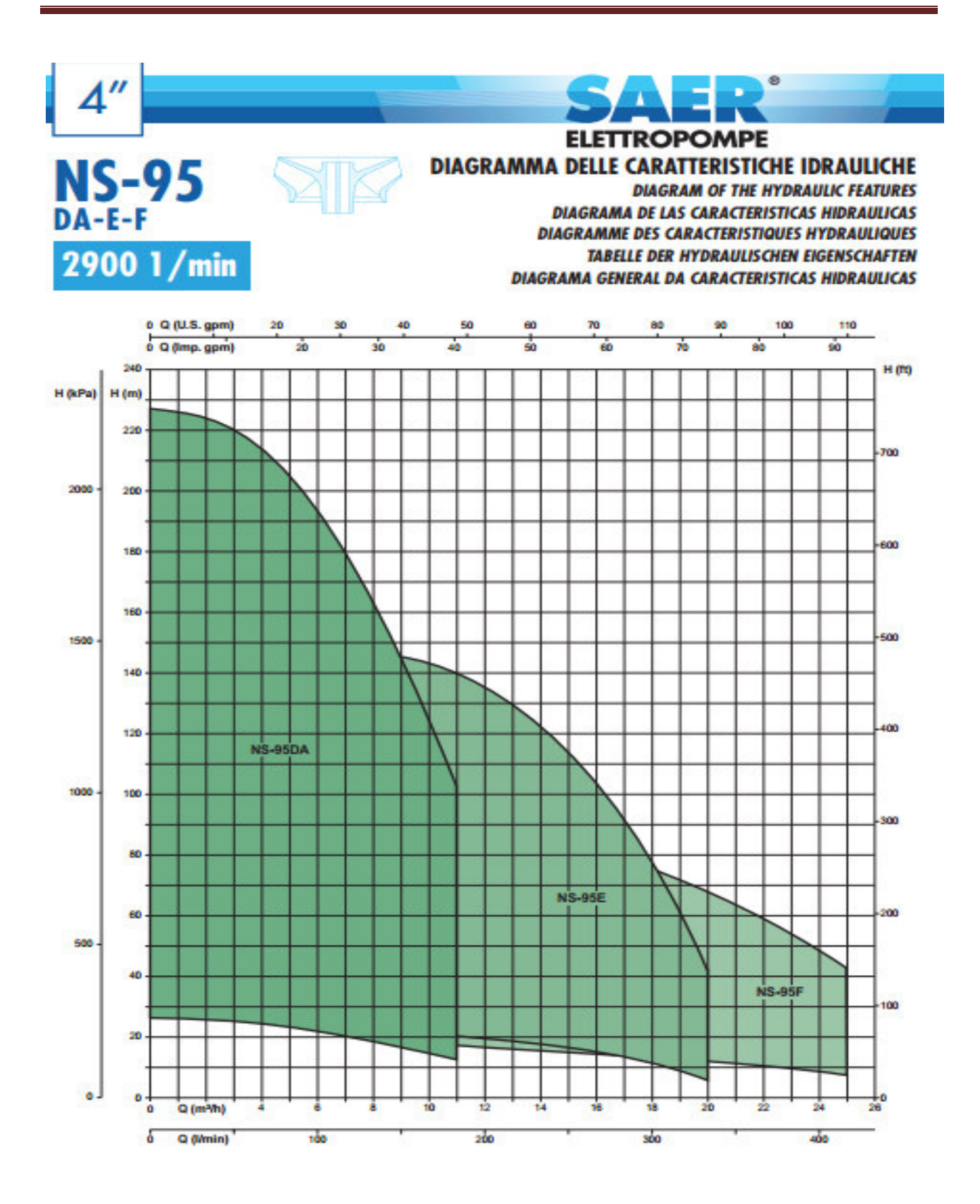

**NS-95DA** 

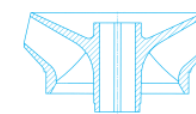

## $\approx$  2900 1/min

### **CARATTERISTICHE IDRAULICHE**

**HYDRAULIC FEATURES** CARACTERISTICAS HIDRAULICAS / CARACTERISTIQUES HYDRAULIQUES / HYDRAULISCHE EIGENSCHAFTEN / CARACTERÍSTICAS HIDRÁULICAS

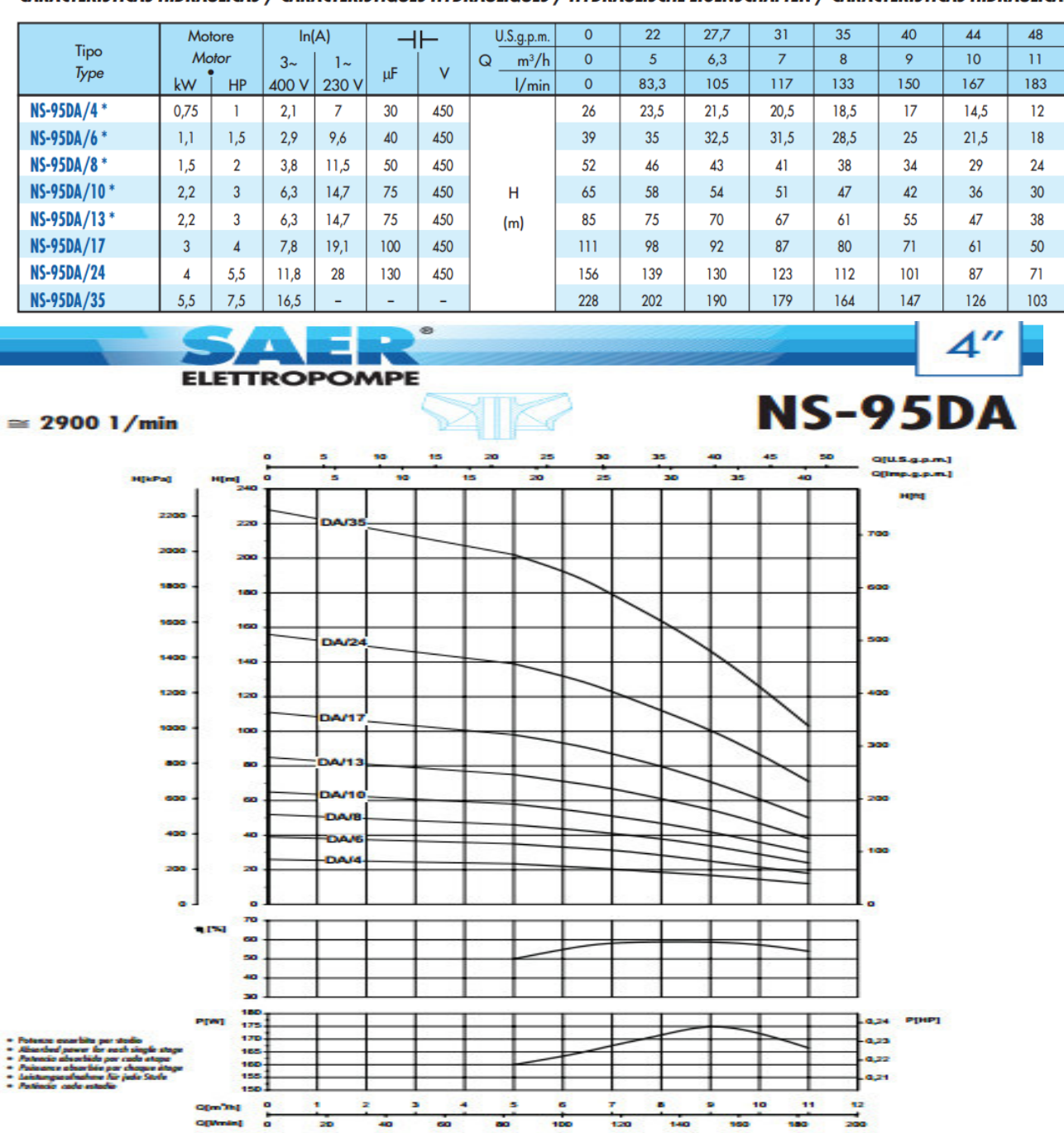

# **NS-95F**

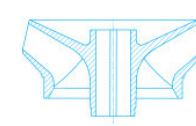

## $\approx$  2900 1/min

## **CARATTERISTICHE IDRAULICHE**

**HYDRAULIC FEATURES** CARACTERISTICAS HIDRAULICAS / CARACTERISTIQUES HYDRAULIQUES / HYDRAULISCHE EIGENSCHAFTEN / CARACTERÍSTICAS HIDRÁULICAS

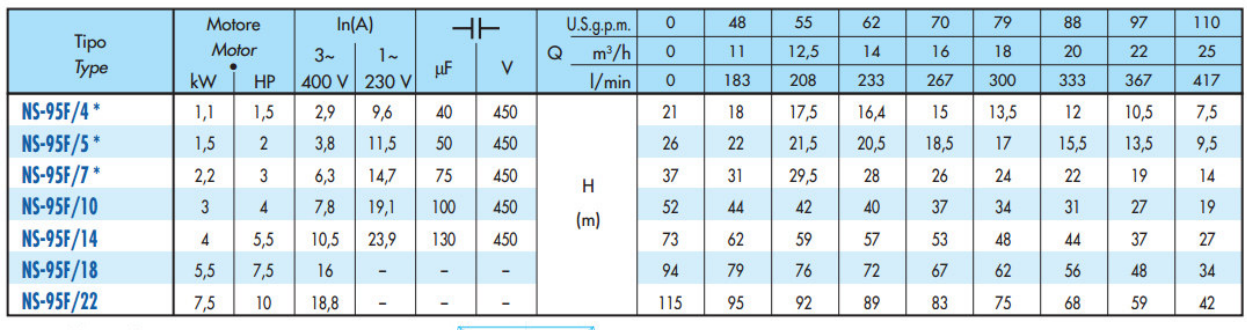

# **NS-95E**

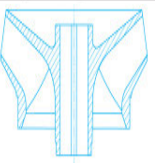

# $\approx$  2900 1/min

## **CARATTERISTICHE IDRAULICHE**

#### **HYDRAULIC FEATURES**

CARACTERISTICAS HIDRAULICAS / CARACTERISTIQUES HYDRAULIQUES / HYDRAULISCHE EIGENSCHAFTEN / CARACTERÍSTICAS HIDRÁULICAS

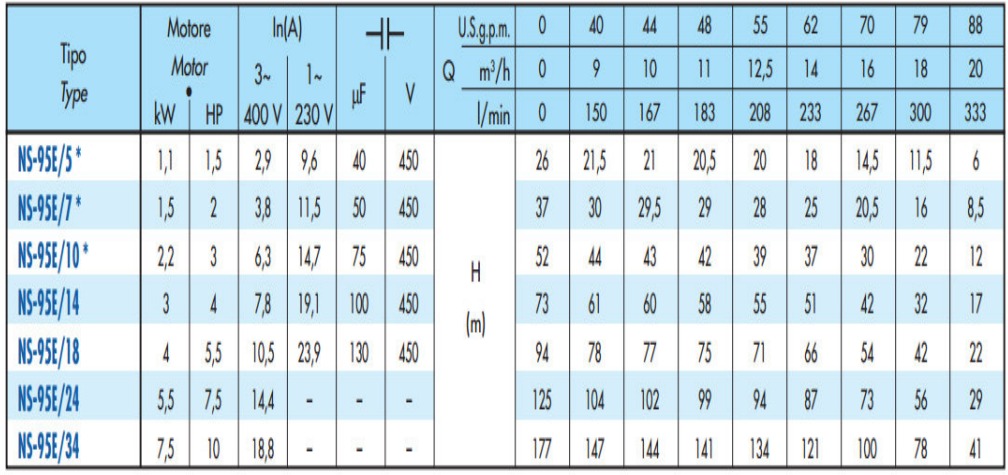

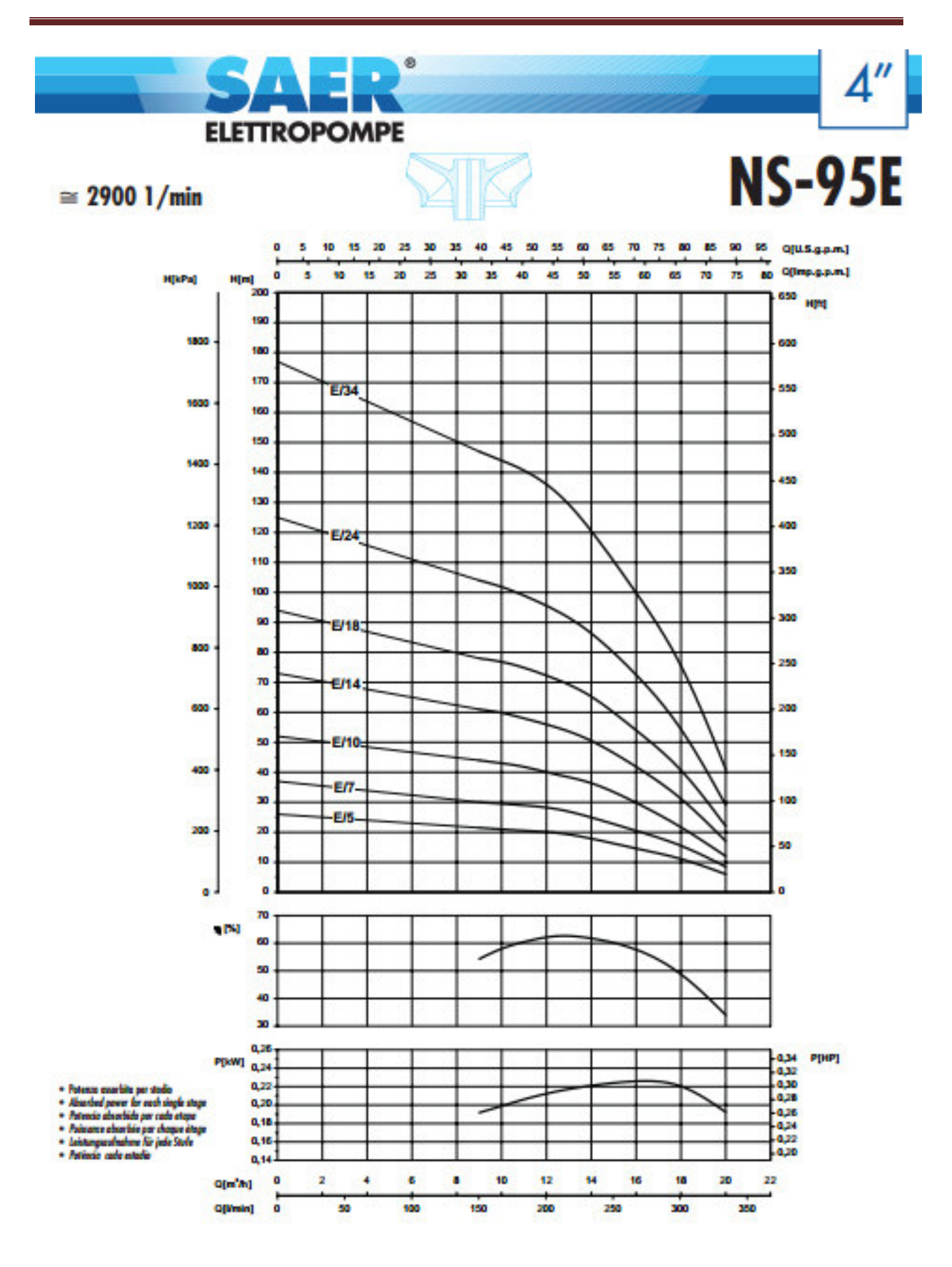

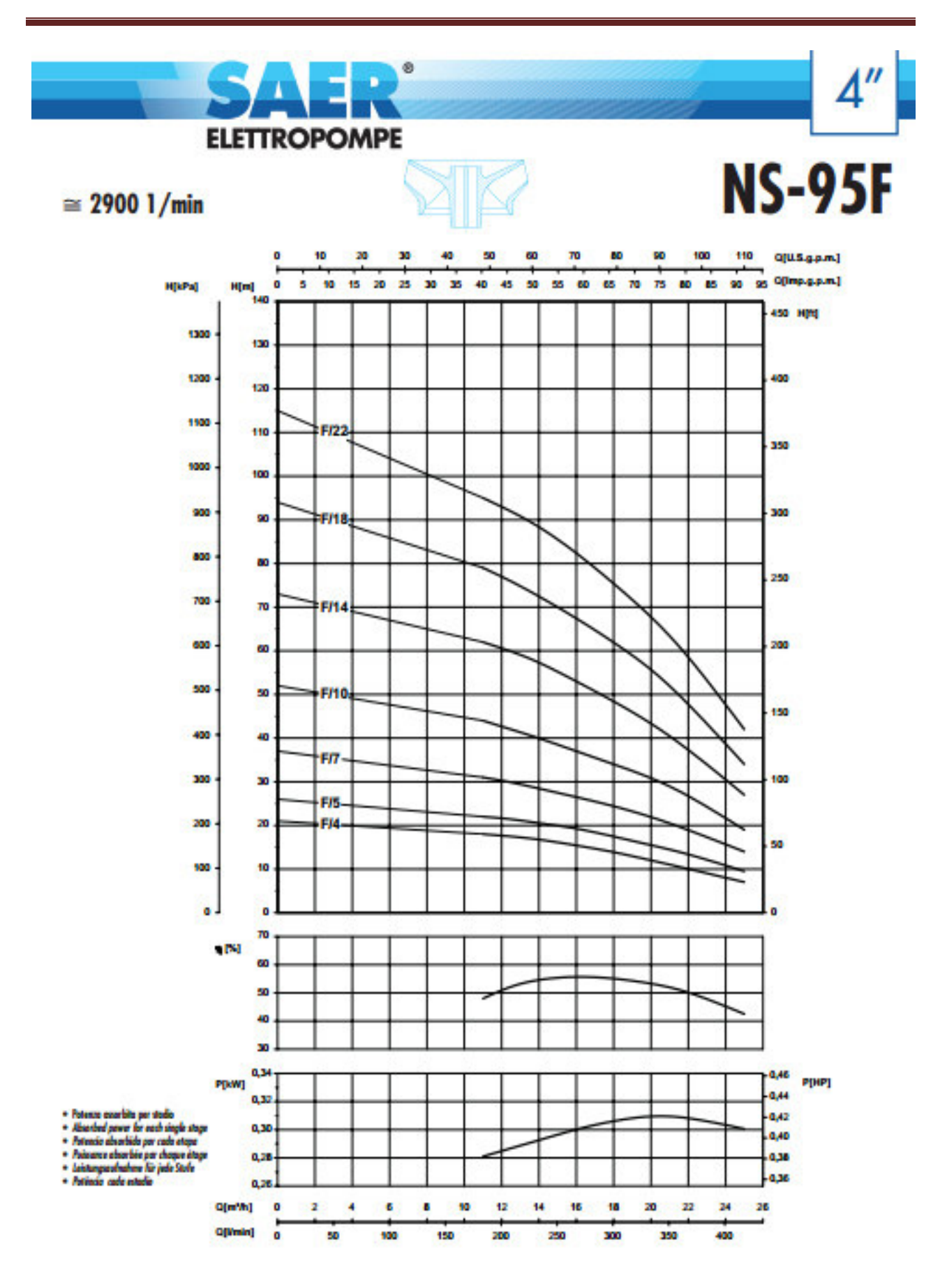